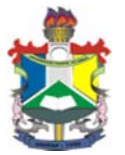

UNIVERSIDADE FEDERAL DO AMAPÁ

CURSO DE LICENCIATURA EM MATEMÁTICA

# **FUNÇÃO AFIM: ATIVIDADES COM AUXÍLIO DA INFORMÁTICA**

**MACAPÁ-AP 2017** 

### **ADRIELSO COSTA DOS SANTOS LUIZ DOUGLAS PEREIRA PIMENTEL**

# **FUNÇÃO AFIM: ATIVIDADES COM AUXÍLIO DA INFORMÁTICA**

Tcc apresentado diante da conclusão do curso, como exigência a obtenção do grau de Licenciado em Matemática. Orientador: Professor Me. Edivaldo Pinto dos Santos

**MACAPÁ-AP 2017** 

### **ADRIELSO COSTA DOS SANTOS LUIZ DOUGLAS PEREIRA PIMENTEL**

### **FUNÇÃO AFIM: ATIVIDADES COM AUXÍLIO DA INFORMÁTICA**

A Banca examinadora abaixo aprova a Monografia apresentada à disciplina Trabalho de Conclusão de Curso – TCC, do curso de Licenciatura em Matemática, da Universidade Federal do Amapá – UNIFAP, como parte da exigência para a obtenção do Grau de Licenciatura em Matemática.

Aprovada em:

BANCA AVALIADORA

\_\_\_\_\_\_\_\_\_\_\_\_\_\_\_\_\_\_\_\_\_\_\_\_\_\_\_\_\_\_\_\_\_\_\_ Professor Me. Edivaldo Pinto dos Santos

Orientador – UNIFAP

Professor Me. Sérgio Barbosa de Miranda

\_\_\_\_\_\_\_\_\_\_\_\_\_\_\_\_\_\_\_\_\_\_\_\_\_\_\_\_\_\_\_\_\_\_\_\_

1º Membro – UNIFAP

Professor Me. João Socorro Pinheiro Ferreira

\_\_\_\_\_\_\_\_\_\_\_\_\_\_\_\_\_\_\_\_\_\_\_\_\_\_\_\_\_\_\_\_\_\_\_\_

2º Membro – UNIFAP

**MACAPÁ-AP 2017** 

Dedicamos esse trabalho primeiramente a Deus, nossos pais, irmãos e nossas namoradas, que nos apoiaram para a realização de um grande sonho.

#### **AGRADECIMENTOS**

Primeiramente agradecer a Deus, por ter nos dado a capacidade e a sabedoria para a realização deste sonho.

As nossas pais e familiares, que foram pessoas que sempre estiveram ao nosso lado nos incentivando e nos fortalecendo, para que tudo ocorresse de forma correta e tranquila, apesar de muitas dificuldades enfrentadas de ambas as partes.

Aos professores e mestres do colegiado de matemática que sempre nos incentivaram e nos fortaleceram mentalmente com suas maravilhosas explicações e dedicação. E que deram o máximo de si para repassar todo o conhecimento possível para que nós pudéssemos nos tornar professores qualificados e preparados para exercermos nossa profissão.

Agradecemos também ao nosso professor orientador Edivaldo Pinto dos Santos que contribuiu diretamente na realização deste trabalho. Um homem bom, qualificado e preparado para desenvolver seu papel como orientador.

Agradecemos muito a instituição UNIFAP por ter nos recebido de forma leal e que sempre estará em nossos corações.

#### **RESUMO**

Este trabalho tem como objetivo analisar o processo de aprendizagem da função do 1º grau por alunos do 2º ano do ensino médio em uma escola no município de Macapá-AP, por meio do Software Mestre 3D Mat. As dificuldades apresentadas pelos alunos na resolução de problemas, representações e analises gráficas, no ensino aprendizagem de funções, motivaram a elaboração dessa pesquisa. A metodologia empregada consiste na aplicação de uma sequência de atividades, com auxílio de um software educativo, e dois testes. A partir dos registros dos alunos foram feitas as análises, baseadas nos dados colhidos ao longo da experimentação. Este estudo está fundamentado na teoria do registro de representação semiótica de Raymond Duval e em alguns princípios da informática na educação matemática. Os resultados obtidos indicam que, embora os alunos apresentem dificuldades no estudo de função do 1º grau, o uso do software educativo permitiu uma melhor compreensão na análise e interpretação dos gráficos da função do 1º grau.

**Palavras chave:** Informática, Registro de representação, Função do 1º grau e Ensino-aprendizagem.

#### **ABSTRACT**

This work aims to analyze the process of learning the function of the 1st grade by students of the second year of high school in a school in the municipality of Macapá - AP, through the Master 3D Mat Software. The difficulties presented by students in solving problems, Representations and graphical analyzes, in the learning of functions, motivated the elaboration of this research. The methodology used is the application of a sequence of activities, with the aid of educational software, and two tests. From the students' records, the analyzes were made, based on the data collected during the experiment. This study is based on Raymond Duval's theory of semiotic representation and on some principles of computer science in mathematics education. The results indicate that, although the students present difficulties in the study of function of the first degree, the use of the educational software allowed a better understanding in the analysis and interpretation of the graphs of the function of the first degree. 

**Keyword:** Computer science, Registration of representation, Function of 1st grade and Teaching-learning.

### **LISTA DE SIGLAS E ABREVIATURAS**

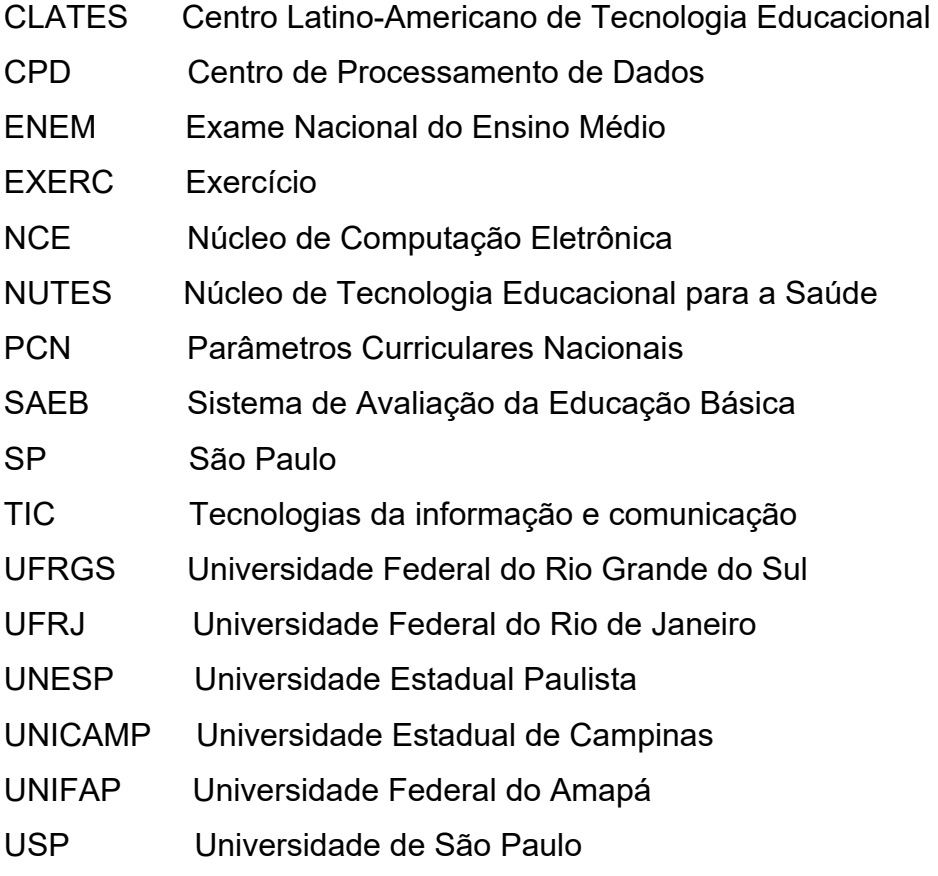

### **LISTA DE FIGURAS**

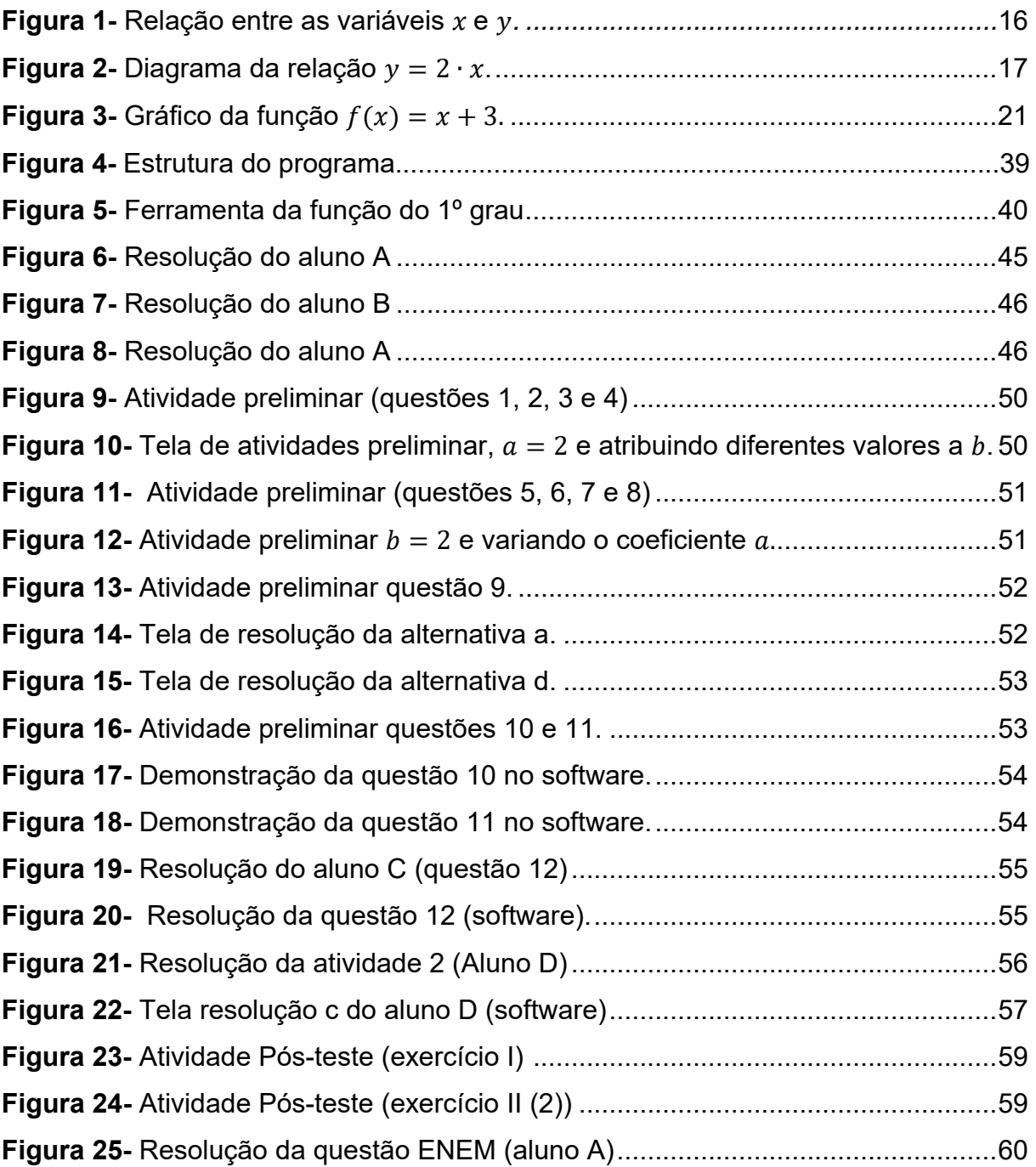

### **LISTA DE GRÁFICOS**

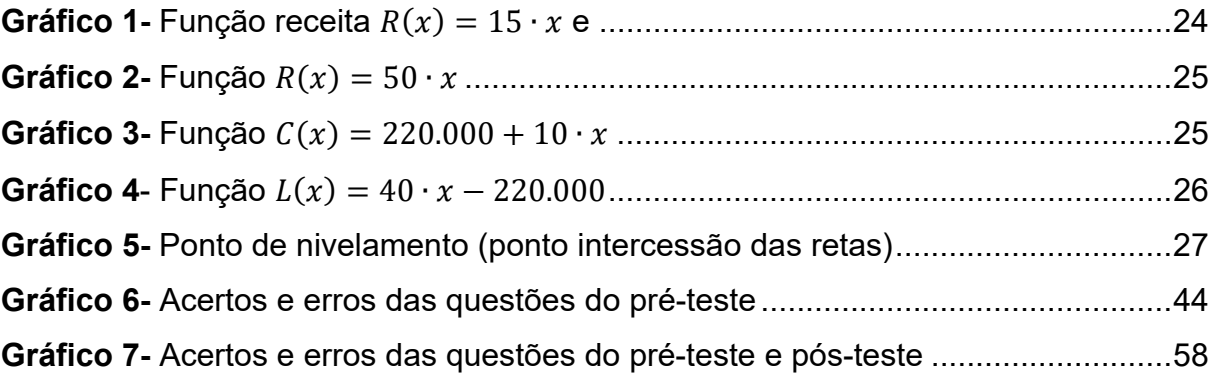

### **LISTA DE TABELAS**

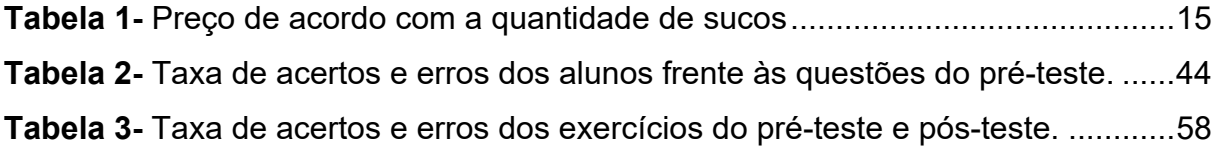

## **SUMÁRIO**

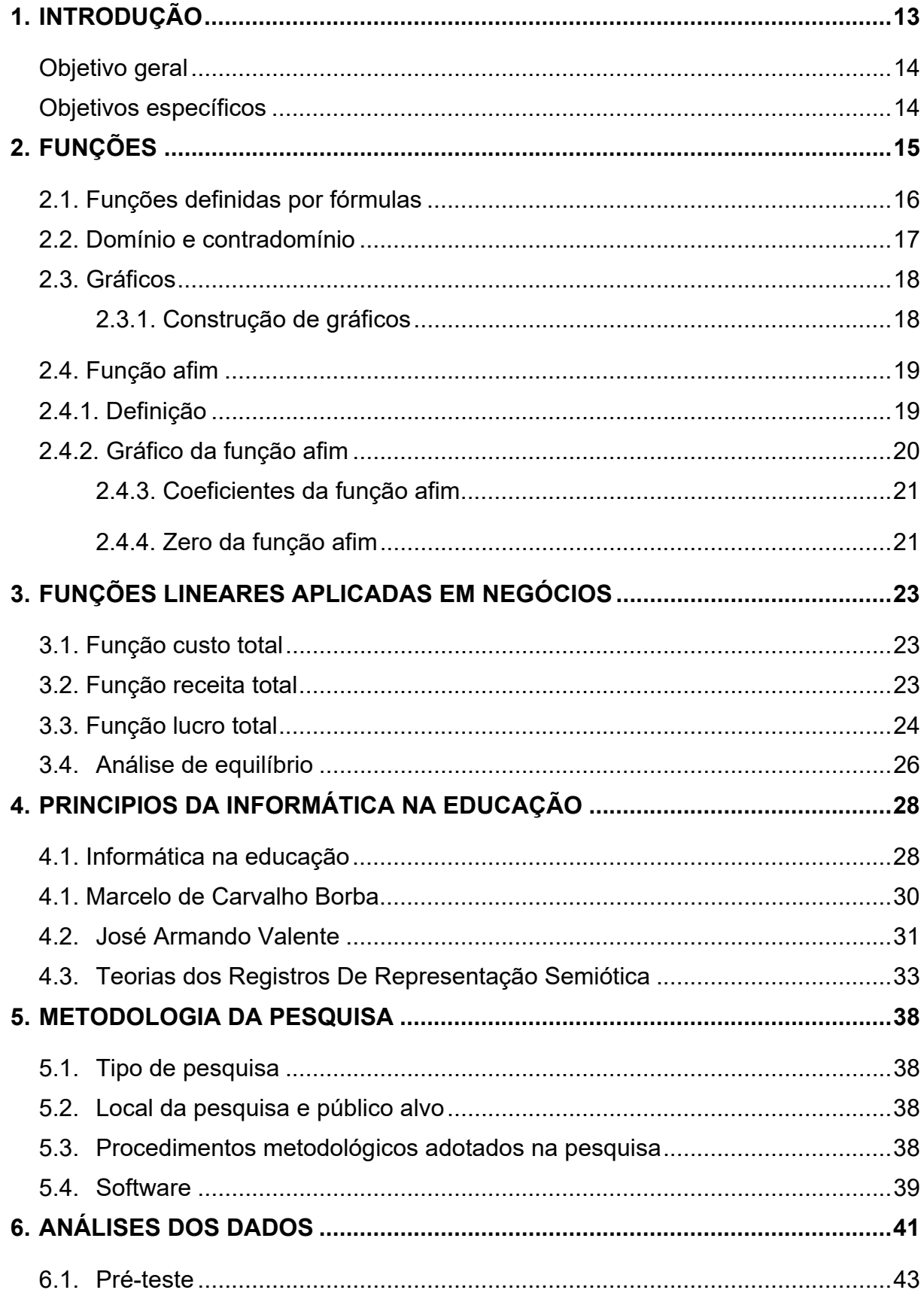

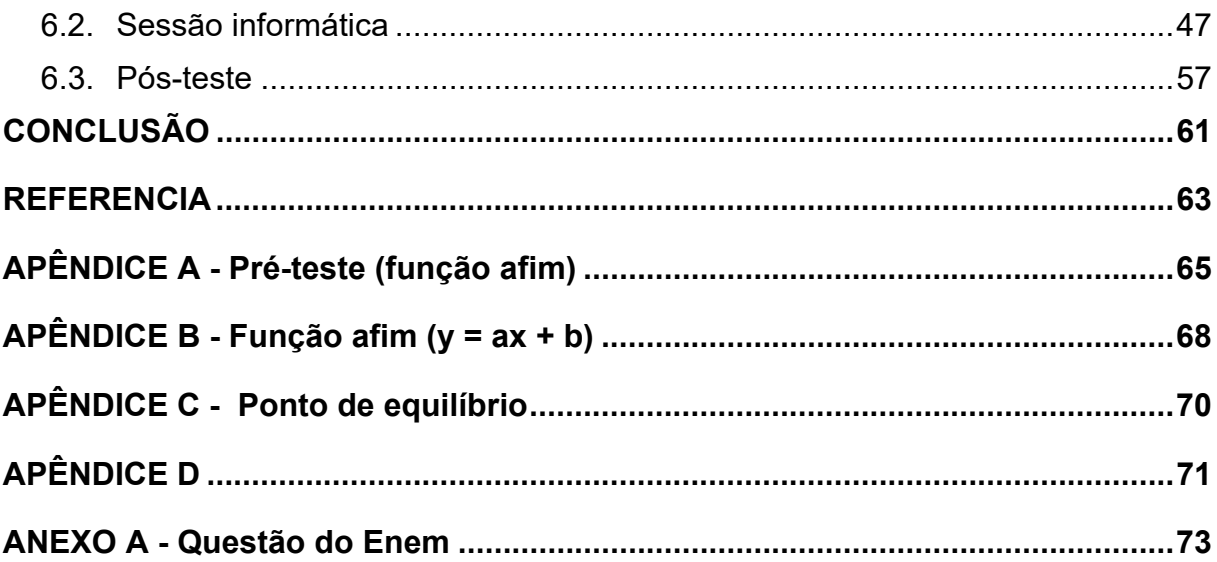

#### **1. INTRODUÇÃO**

1

Percebemos ao longo de nossa trajetória acadêmica, a dificuldade dos alunos de Ensino Médio para resolução de problemas da Função do 1º grau, principalmente nas questões frequentes no Exame Nacional do Ensino Médio (Enem). Na qual a nota média na área de conhecimento Matemática progrediu pouco nos últimos anos.

O ensino da Função do 1º grau, devido à sua linguagem própria e às regras e procedimentos que lhes estão associados, constitui um tema onde, geralmente, os alunos apresentam grandes dificuldades e pelo qual não revelam muito entusiasmo.

De frente com essa realidade, surgiu a motivação para o desenvolvimento desta pesquisa, por parte dos acadêmicos autores deste TCC.

O processo de ensino e aprendizagem da Função do 1º grau deve ser bem trabalhado, pois pode causar graves deficiências no futuro escolar dos alunos.

Atualmente o ensino da Matemática se apresenta descontextualizado, inflexível e imutável, sendo produto de mentes privilegiadas. O aluno é, muitas vezes, um mero expectador e não um sujeito partícipe, sendo a maior preocupação dos professores cumprir o programa. Os conteúdos e a metodologia não se articulam com os objetivos de um ensino que sirva à inserção social dos estudantes, ao desenvolvimento do seu potencial, de sua expressão e interação com o meio.

Um estudo feito pelo Todos Pela Educação com base no desempenho dos alunos nas avaliações da Prova Brasil e do Sistema Nacional de Avaliação da Educação Básica (Saeb) de 2013 mostra que somente 9,3% dos estudantes do 3º ano do ensino médio aprenderam o considerado adequado em matemática. O índice considera o resultado de alunos de escolas públicas e particulares.<sup>1</sup>

Considerando as três últimas edições da Prova Brasil, o índice para o ensino médio vem apresentando uma queda. Em 2009, 11% dos alunos tinham o aprendizado adequado. Em 2011, caiu para 10,3%. E, dois anos depois, 9,3%.

<sup>1</sup> Disponível em: < http://g1.globo.com/educacao/noticia/2014/12/so-93-dos-alunos-do-ensino-medio-sabem-o-esperado-emmatematica.html > Acesso em : 08 de Março de 2017.

Nossa pesquisa foi baseada na proposta dos Parâmetros Curriculares Nacionais (PCNs), a qual discorre sobre ajudar e contribuir de uma forma em que a compreensão da aprendizagem da Matemática seja eficaz e estimulante, no que diz respeito ao ensino das Funções. Pois, a forma isolada de ensinar, não explora a integração que o ensino das Funções requer. A proposta do PCN nos mostra que diversos assuntos da matemática como a Trigonometria está relacionada às funções trigonométricas e seus gráficos. E a sequência, como as progressões aritméticas e progressões geométricas, nada mais são que particulares funções.

As novas ferramentas computacionais nos permitem ter um trabalho em sala de aula diferenciado, destacando-se como um papel entre as orientações dos PCNs. Através de experiências e estudos, que mostram que a ferramenta computacional tem seu destaque como um instrumento motivador na realização de tarefas exploratórias e de investigação. Os PCNs nos refletem a relação entre Matemática e a Tecnologia.

Visando contribuir para a melhoria do ensino e da aprendizagem do conceito da função do 1º grau, tendo em vista a sua importância para o desenvolvimento do pensamento matemático e seu uso em várias áreas do conhecimento, a realização dessa pesquisa visa responder a seguinte questão: Como o auxílio da informática pode proporcionar aos alunos um melhor entendimento da Função do 1º Grau?

#### Objetivo geral

Analisar o processo de aprendizagem da Função do 1º Grau por alunos do 2º ano do Ensino Médio por meio do *Software* Mestre 3D Mat.

#### Objetivos específicos

- Investigar possibilidades de articulação dos campos algébricos e gráficos para o ensino de função do 1º grau com o auxílio do *software* Mestre 3D Mat.
- Identificar as dificuldades apresentadas pelos alunos no estudo de funções do 1º grau e possibilidades de superação.

#### **2. FUNÇÕES**

Muitas vezes nos deparamos com situações que envolvem uma relação entre grandezas. Em muitos estudos ou experimentos científicos podem-se identificar grandezas mensuráveis ligadas a eles e com isto estabelecer relações existentes entre estas grandezas.

Por exemplo: Uma lanchonete oferece sucos variados ao preço de R\$2,50 cada um. Para não ter que fazer contas a todo o momento, a balconista da lanchonete montou a seguinte tabela:

| <b>Quantidade de sucos</b> | Preço (R\$) |
|----------------------------|-------------|
| 1                          | 2,50        |
| $\overline{2}$             | 5,00        |
| 3                          | 7,50        |
| 4                          | 10,00       |
| 5                          | 12,50       |
| 6                          | 15,00       |
| $\overline{7}$             | 17,50       |
| 8                          | 20,00       |
| 9                          | 22,50       |
| 10                         | 25,00       |
| $Fonto: \bigcap outor$     |             |

**Tabela 1 -** Preço de acordo com a quantidade de sucos**.** 

Fonte: O autor

Nesse exemplo pode-se identificar duas grandezas: a quantidade de sucos consumidos e o respectivo preço. Verifica-se que a cada quantidade de sucos tem-se um único preço correspondente. Então, o preço é função da quantidade de sucos e identifica-se por  $x$  a quantidade de sucos consumidos e por  $y$  o preço. Identifica-se  $x$ como variável independente e  $y$  como variável dependente, pois os valores que  $y$ assume dependem dos correspondentes valores de  $x$ .

Uma fórmula que estabelece a relação de interdependência entre o preço  $(y)$  e o número de sucos consumidos  $(x)$  é dada por:

Segundo IEZZI et al. (1997, p.16), "em Matemática, se  $x \in y$  são duas variáveis tais que para cada valor atribuído a  $x$  existe, em correspondência, um único valor para  $y$ , diz-se que  $y$  é uma função de  $x$  ".

O conjunto formado por valores que podem ser atribuídos a  $x$  é chamado domínio da função e identificado por D.

O valor de  $y$ , correspondente a determinado valor atribuído a  $x$ , é chamado imagem de x pela função e habitualmente representado por  $f(x)$ . Estes valores compõem o conjunto Im.

Esquematicamente, tem-se:

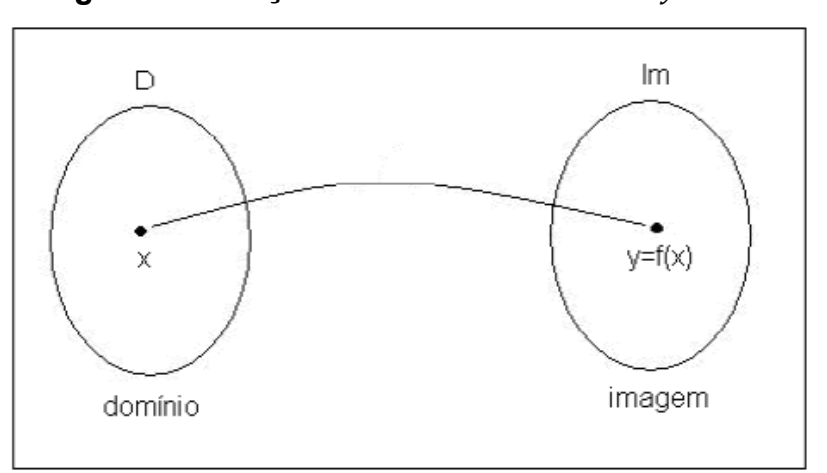

**Figura 1 - Relação entre as variáveis**  $x \in y$ **.** 

**Fonte: Iezzi et al. (1997, p.16).** 

#### 2.1. Funções definidas por fórmulas

Há um maior interesse no estudo de funções onde por meio de uma fórmula (ou regra, ou lei), pode-se calcular os valores de  $y$  a partir dos valores de  $x$ .

Exemplo 2.1:

A lei de correspondência que associa cada número real  $x$  ao número  $y$ , sendo y é o dobro de x, é uma função definida pela fórmula  $y = 2 \cdot x$ . O diagrama abaixo apresenta, para alguns valores atribuídos a  $x$ , o correspondente valor de  $y$ .

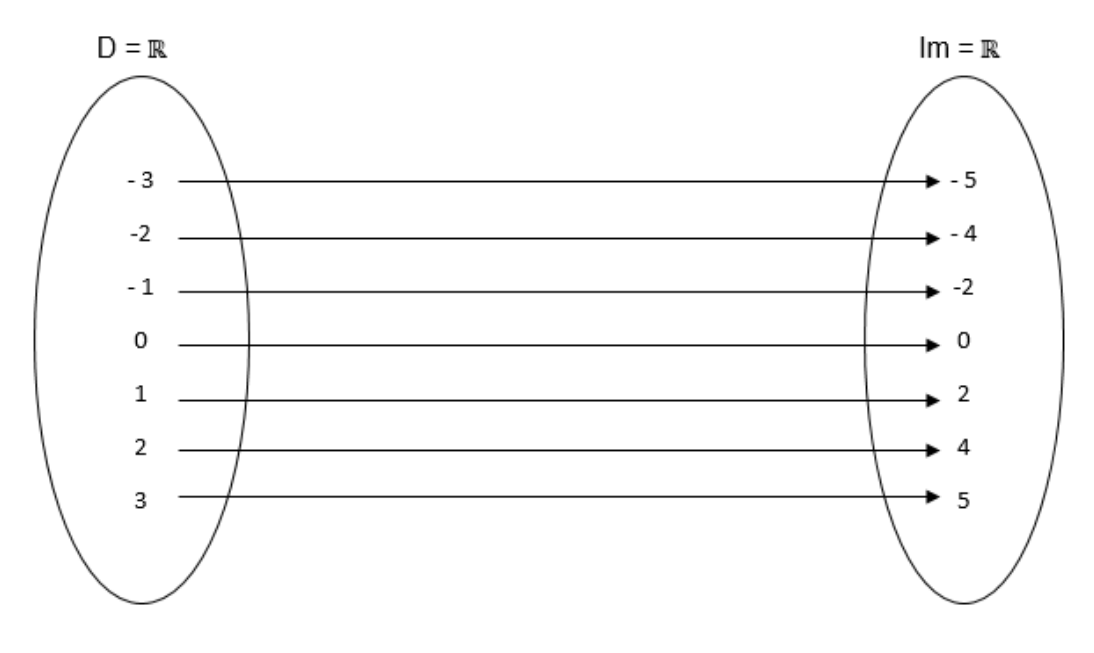

**Figura 2 -** Diagrama da relação y = 2 ⋅ x.

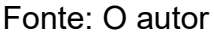

No estudo dessa função pode-se fazer algumas observações, como:

- para  $x = 2$ , tem-se que  $y = 2 \cdot 2 = 4$ . Tem-se que  $f(2) = 4$ .
- a imagem de  $x = -1$  é  $f(-1) = 2 \cdot (-1) = -2$ .

#### 2.2. Domínio e contradomínio

Para que uma função  $f$  esteja bem caracterizada é necessário, além da lei de correspondência que associa  $x a y$ , o domínio de  $f$ .

Muitas vezes ao se fazer referência a uma função  $f$ , é fornecida apenas a sua lei de correspondência. Quando não é dado explicitamente o domínio  $D$  de  $f$ , deve-se subtender que  $D$  é formado por todos os números reais que podem ser colocados no lugar de x na lei de correspondência  $y = f(x)$ , de modo que, efetuado os cálculos, y resulte em um número real.

Exemplo 2.2:

- O domínio da função definida pela lei  $f(x) = 2x + 1$  é R, pois, qualquer que seja o valor real atribuído a  $x$ , o número  $2x + 1$  também é real.
- O domínio da função  $f(x) = \frac{x+5}{x-2}$  é ℝ {2}, pois, para todo  $x$  real diferente de 2, o número $\frac{x+5}{x-2}$ é real.
- O domínio da função  $f(x) = \sqrt{x-3}$  é D={ $x \in \mathbb{R}/x \geq 3$ }, pois  $\sqrt{x-3}$  só é real se  $x - 3 > 0$ .
- A função  $f(x) = \frac{1}{x-2} + \sqrt{x}$  só é definida para  $x 2 \neq 0$  e  $x \geq 0$ ; então seu domínio é  $D = \{x \in \mathbb{R} / x \geq 0 \text{ e } x \neq 2\}.$

Às vezes, no estudo de algumas funções, não é muito simples determinar o seu conjunto imagem. Nesses casos, é apresentado o conjunto E, chamado de contradomínio de  $f$ . Este conjunto contém o conjunto imagem de  $f$ .

De modo geral, a notação  $f: A \rightarrow B$  representa uma função com domínio A e  $contradomínio B.$ 

#### 2.3. Gráficos

É bastante comum encontrar-se gráficos em revistas, jornais, internet, boletins governamentais e em outras fontes de informação. A representação gráfica auxilia a observação, a organização e a análise da variação de duas grandezas. A construção de gráficos de funções é muito importante, pois, através deles, muitas informações sobre o comportamento da função podem ser obtidas. Pode-se analisar o crescimento (ou decrescimento) da função, identificar os valores máximos (ou mínimos) que ela assume etc.

#### 2.3.1. Construção de gráficos

Um roteiro fácil, que auxilia a construção de gráficos é descrito a seguir:

- Constrói-se um quadro com duas colunas  $(x \in y)$ . Atribui-se valores para  $x \in \mathbb{R}$ calcula-se o correspondente valor de y através da lei  $y = f(x)$ ;
- Representa-se cada par ordenado  $(x, y)$  do quadro por um ponto do plano cartesiano.
- Liga-se os pontos obtidos por meio de uma curva, que é o próprio gráfico da função  $y = f(x)$ .

Existem várias funções que são estudadas no ensino fundamental e médio como:

Funções afim, quadráticas, modulares, exponenciais e logarítmicas, mas, neste estudo, será apresentada a função mais utilizada na área de administração e economia: função afim.

2.4. Função afim

2.4.1. Definição

Segundo Dante (2005, p.54), "uma função  $f: \mathbb{R} \to \mathbb{R}$  é denominada função afim quando existem dois números reais  $a \in b$  tal que  $f(x) = ax + b$ , para todo  $x \in \mathbb{R}^n$ .

Na função  $f(x) = ax + b$ , o número a é chamado coeficiente de x e o número  $b$  é chamado termo constante.

Exemplos de funções afim:

- $f(x) = 5x 3$ , em que  $a = 5 e b = -3$
- $f(x) = -2x 8$ , em que  $a = -2$  e  $b = -8$

• 
$$
f(x) = \frac{x}{3} + \frac{3}{4}
$$
, em que  $a = \frac{1}{3} e b = \frac{3}{4}$ 

•  $f(x) = 21x$ , em que  $a = 21$  e  $b = 0$ 

Casos particulares importantes da função afim  $f(x) = ax + b$ 

1) Função identidade.

 $f: \mathbb{R} \to \mathbb{R}$  Definida por  $f(x) = x$  para todo  $x \in \mathbb{R}$ . Neste caso,  $a = 1$  e  $b = 0$ .

2) Função linear

 $f: \mathbb{R} \to \mathbb{R}$  Definida por  $f(x) = ax$  para todo  $x \in \mathbb{R}$ . Neste caso,  $b = 0$ . Alguns exemplos:

- $f(x) = -2x \ (a = -2)$
- $f(x) = \frac{1}{5}x \quad (a = \frac{1}{5})$
- 3) Função constante

 $f: \mathbb{R} \to \mathbb{R}$  Definida por  $f(x) = b$  para todo  $x \in \mathbb{R}$ . Neste caso,  $a = 0$ . Alguns exemplos:

- $f(x) = 3$
- $f(x) = \frac{3}{4}$

4) Translação (da função identidade)

 $f: \mathbb{R} \to \mathbb{R}$  Definida por  $f(x) = x + b$  para todo  $x \in \mathbb{R}$  e  $b \neq 0$ . Neste caso,  $a = 1$ . Alguns exemplos:

- $f(x) = x + 2$
- $f(x) = x 3$

2.4.2. Gráfico da função afim

O gráfico da função afim ou função polinomial do 1º grau,  $f(x) = ax + b$ , com  $a \neq 0$ , é uma reta.

Exemplo 2.4.2: Construir o gráfico da função  $f(x) = x + 3$ .

Seguindo o roteiro proposto no item 2.4.2, constrói-se um quadro atribuindo valores para x e calculando, através da lei  $y = f(x) = x + 3$ , os respectivos valores  $de y$ .

Como o gráfico é uma reta, basta encontrar dois pontos para a construção do gráfico. O domínio de uma função afim é formado pelo conjunto dos números reais, portanto pode-se atribuir quaisquer dois valores para x na função  $f(x) = x + 3$ .

- Para  $x = 0$ , tem-se  $f(x) = 0 + 3 = 3$ . Portanto, um ponto é (0,3).
- Para  $x = -3$ , tem-se  $f(x) = -3 + 3 = 0$ . Portanto, o outro ponto é (-3,0).

Portanto, a reta procurada passa pelos pontos (0,3) e (-3,0) e seu gráfico é o da Figura 3.

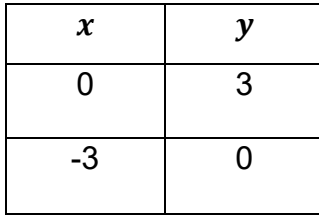

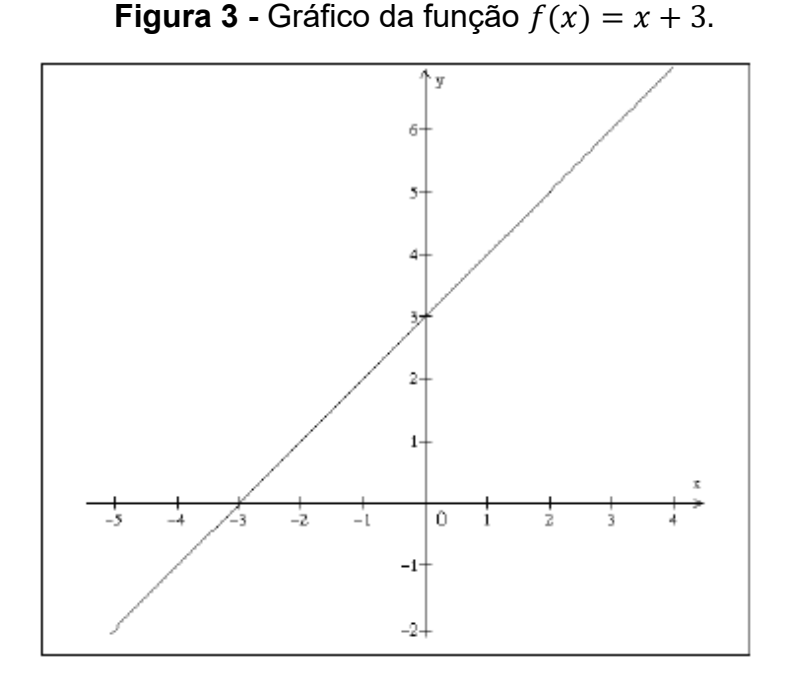

#### 2.4.3. Coeficientes da função afim

Como visto no Exemplo 2.4.2, o gráfico de uma função afim é uma reta.

O coeficiente de  $x, a$ , é chamado de coeficiente angular da reta e se refere à inclinação da reta em relação ao eixo  $0x$ . O termo constante,  $b$ , é chamado de coeficiente linear da reta. Ele é a ordenada do ponto em que a reta corta o eixo  $0y$ , pois para  $x = 0$ , temos  $f(x) = a \cdot 0 + b = b$  (IEZZI et al., 1997, p. 38).

O coeficiente  $\alpha$  representa a variação de  $\gamma$  correspondente a um aumento do valor de  $x$  igual a 1. Esse aumento é considerado a partir de qualquer ponto da reta.

#### 2.4.4. Zero da função afim

O zero da função afim é o valor de x tal que  $f(x) = 0$ . Portanto:

$$
f(x) = 0 \Rightarrow ax + b = 0 \Rightarrow x = -\frac{b}{a}.
$$

Então, a raiz da função  $f(x) = ax + b$  é a solução da equação do 1º grau  $ax + b$  $b=0.$ 

Alguns exemplos:

Obtenção do zero da função  $f(x) = 2x - 5$ :

$$
f(x) = 0 \Rightarrow 2x - 5 = 0 \Rightarrow x = \frac{5}{2}.
$$

• Cálculo da raiz da função  $g(x) = 5x + 10$ :  $g(x) = 0 \Rightarrow 5x + 10 = 0 \Rightarrow x = -2.$ 

#### 2.4.5. Crescimento e decrescimento

Uma função afim  $f(x) = ax + b$ , com  $a \ne 0$ , é crescente quando o valor do coeficiente angular for positivo e decrescente quando for negativo.

Quando  $a = 0$ , o valor de  $f(x)$  permanece constante para qualquer valor atribuído a  $x$  . Portanto, o gráfico da função é uma reta paralela ao eixo  $x$  passando pelo ponto (0,*b* ).

#### **3. FUNÇÕES LINEARES APLICADAS EM NEGÓCIOS**

Uma grande variedade de problemas em negócios pode ser resolvida através do uso de equações e análise de seus gráficos. Com eles pode-se estudar custos, vendas, consumo, lucro. Para exemplificar, será abordado algumas dessas funções bem como a construção e análise de seus gráficos.

3.1. Função custo total

O custo é composto de duas partes: custos fixos e custos variáveis

Custos fixos: são os custos que não dependem da quantidade produzida, ou seja, permanecem constantes, e é representado por  $(C_F)$ . São exemplos de custos fixos: aluguel, seguro, etc.

Custos variáveis: são aqueles que estão diretamente relacionados com o número de unidades produzidas, e é representado por  $(C_V)$ .

Assim, o custo é determinado pela equação:

Custo = custos fixos + custos variáveis  

$$
C = C_F + C_V
$$

O custo variável geralmente é igual a uma constante multiplicada pela quantidade  $x$ . Esta constante é denominada de custo variável por unidade.

Exemplo 3.1: O custo fixo mensal de fabricação de um produto é R\$ 6.500,00, e o custo variável por unidade R\$ 12,00. Então a função custo total é dada por:

$$
C(x) = 6.500 + 12 \cdot x
$$

3.2. Função receita total

A receita total  *está relacionada com o preço unitário e a quantidade vendida* de determinado produto e sua função é dada por:

$$
R(x)=p\cdot x
$$

Exemplo 3.2: Um produto é vendido a R\$ 15,00 a unidade (preço constante). A função receita será:

O gráfico dessa função é uma semirreta passando pela origem pois trata-se de uma função do 1.º grau com coeficiente linear igual a zero. Conforme o Gráfico 1.

 $R(x) = 15 \cdot x$ 

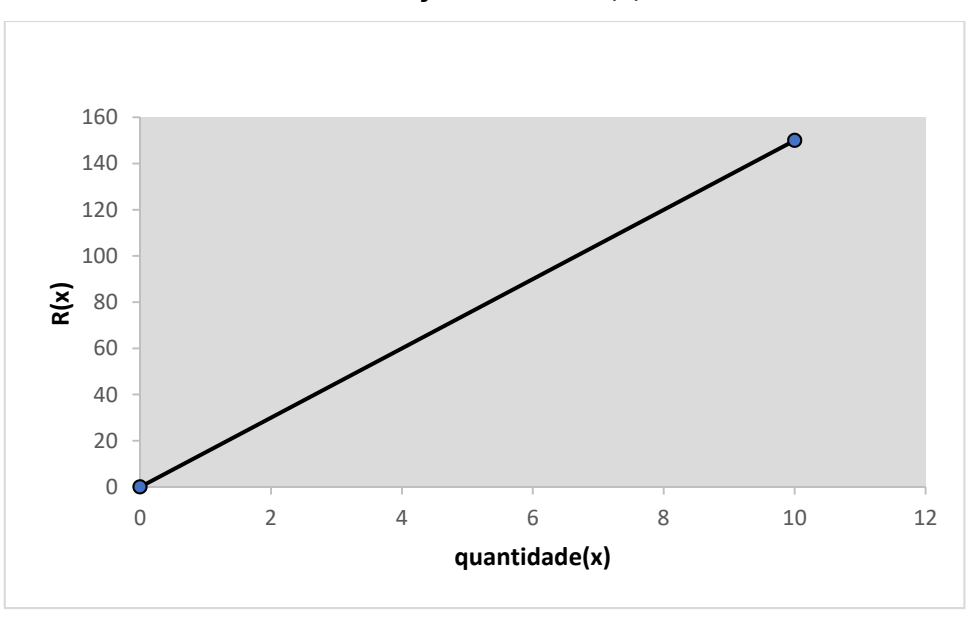

**Gráfico 1 -** função receita  $R(x) = 15 \cdot x$ 

Fonte: O autor

#### 3.3. Função lucro total

O lucro de uma empresa sobre o seu produto é a diferença entre o valor que ela recebe nas vendas (sua receita) e seu custo. (HARSHBARGER; REYNOLDS, 2006, p. 124). Indicando a função lucro por  $L$  tem-se:

$$
L(x) = R(x) - C(x)
$$

Observe que:

Se  $R(x) > C(x) \rightarrow L(x) > 0$ , então a função lucro é denominada *lucro positivo*;

Se  $R(x) < C(x) \rightarrow L(x) < 0$ , então a função lucro é denominada *lucro negativo*, ou seja, *prejuízo*.

Exemplo 3.3: Suponha que uma empresa fabrica sapatos e os vende a R\$ 50,00 cada um. Os custos incorridos na produção e venda dos sapatos são de R\$ 220.000,00 mais R\$ 10,00 para cada sapato produzido e vendido. A função lucro para produção e venda de  $x$  sapatos e encontrado da seguinte forma.

Sabe-se que a função lucro é dada por  $L(x) = R(x) - C(x)$ , onde  $R(x) = 50 \cdot x$ e  $C = 220.000 + 10 \cdot x$ . Portanto:

$$
L(x) = 50 \cdot x - (220.000 + 10 \cdot x)
$$

$$
L(x) = 40 \cdot x - 220.000
$$

Os gráficos 2, 3 e 4 mostram os gráficos de  $R(x)$ ,  $C(x)$  e  $L(x)$ , respectivamente.

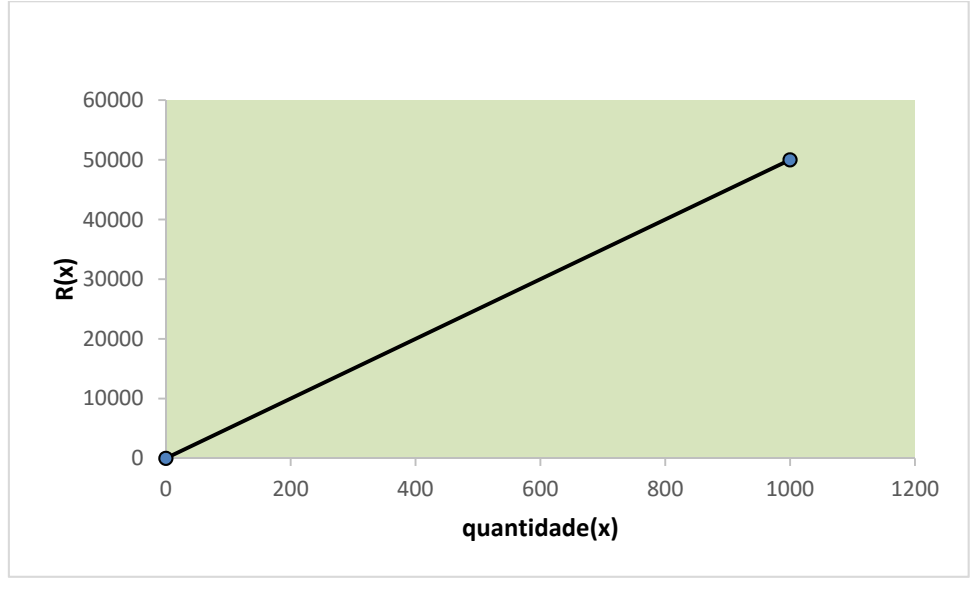

**Gráfico 2 - função**  $R(x) = 50 \cdot x$ 

Fonte: O autor

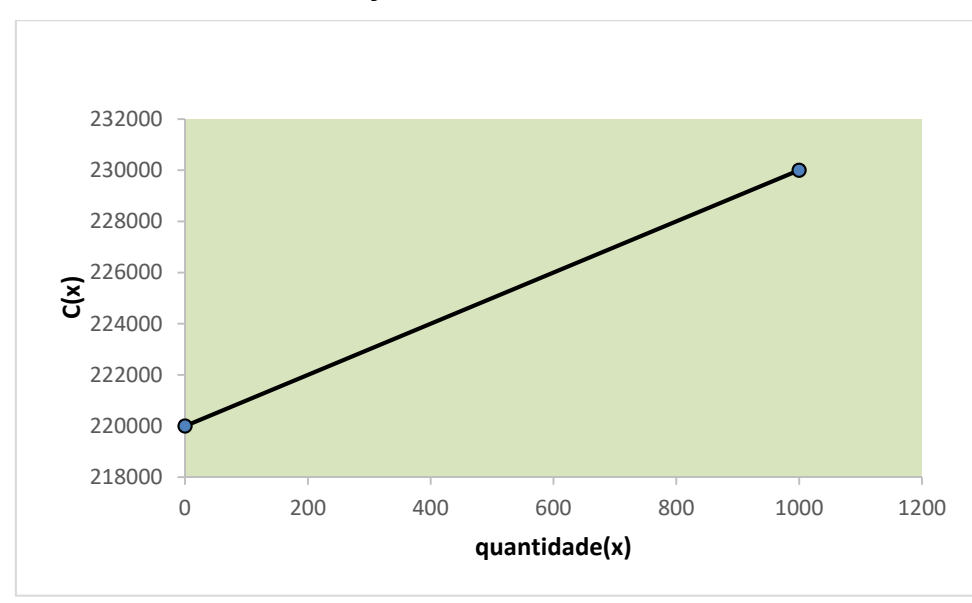

**Gráfico 3 - função**  $C(x) = 220.000 + 10 \cdot x$ 

Fonte: O autor

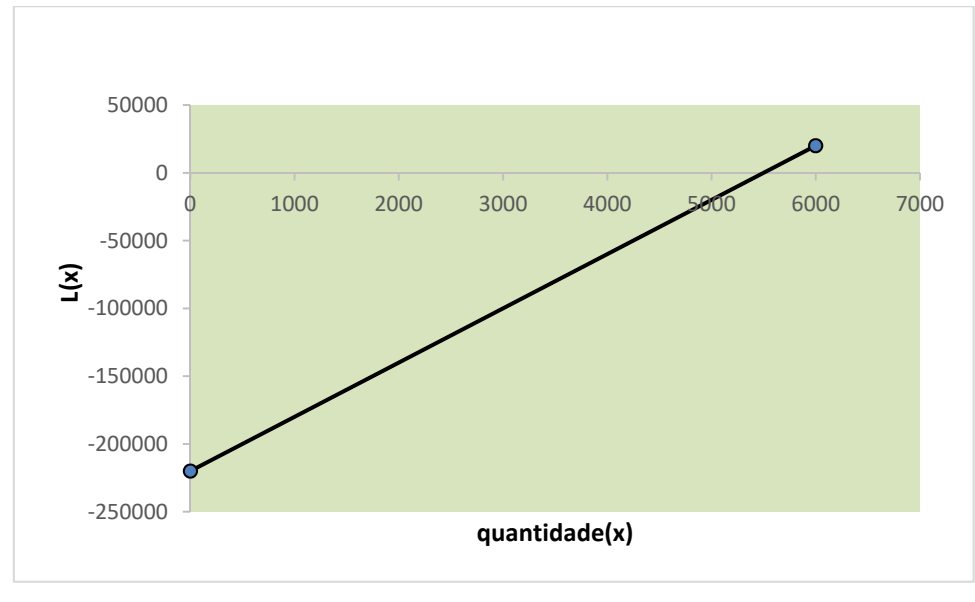

**Gráfico 4 -** função  $L(x) = 40 \cdot x - 220.000$ 

Fonte: O autor

Ao analisar os gráficos acima pode-se observar que:

- Receita: nenhuma unidade produzida gera receita 0;
- Custo: O custo de nenhuma unidade produzida é igual aos custos fixos de R\$ 220.000,00;
- Lucro: nenhuma unidade produzida gera um prejuízo igual aos custos fixos de R\$ 220.000,00 e que 5.500 unidades resultam em um lucro de R\$ 0,00, ou seja, não existe nem lucro nem prejuízo. Pelo gráfico 2.7 é possível observar que se as quantidades produzidas forem menores que 5.500 unidades, que é a raiz aproximada da equação  $L(x) = 40 \cdot x - 220.000$ , a empresa terá prejuízo e que a empresa começará a ter lucro a partir de 5.500 unidades produzidas.

#### 3.4. Análise de equilíbrio

A construção do gráfico da função receita total e da função custo total no mesmo sistema de eixos mostra que as funções se interceptam num ponto  $N$ . Neste ponto o custo e a receita são iguais e, portanto, o lucro é zero pois  $L(x) = R(x) - C(x)$ . Este ponto  $N$  é chamado de ponto de equilíbrio ou nivelamento ou crítico.

Exemplo 3.4: Considerando os dados do Exemplo 3.3 tem-se que o ponto de equilíbrio é obtido igualando-se as equações custo total e receita total, ou seja,

$$
R(x) = C(x)
$$
  

$$
50 \cdot x = 220.000 + 10 \cdot x
$$
  

$$
40. x = 220.000
$$
  

$$
x = 5.500
$$

Portanto, a empresa terá lucro para  $x \geq 5.500$  unidades e terá prejuízo para  $x < 5.500$  unidades como já tinha sido comentado anteriormente.

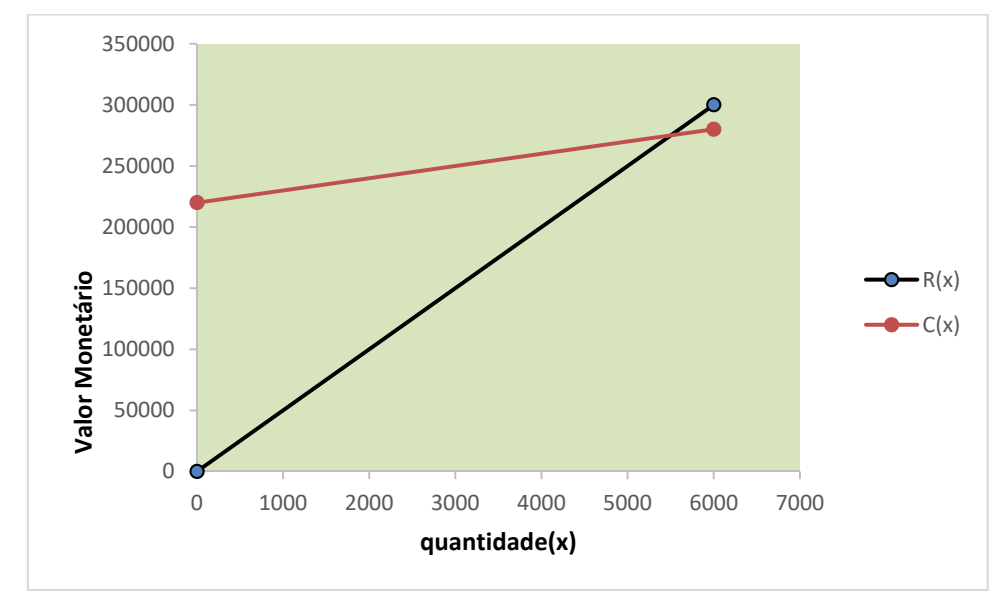

**Gráfico 5 -** Ponto de nivelamento (ponto intercessão das retas)

Fonte: O autor

#### **4. PRINCIPIOS DA INFORMÁTICA NA EDUCAÇÃO**

#### 4.1. Informática na educação

O Brasil deu os primeiros passos, no caminho da informática educativa, em 1971, de acordo com o livro Projeto Educom, quando, pela primeira vez, se discutiu o uso de computadores no ensino de física (USP de São Carlos), em seminário promovido em colaboração com a Universidade de Dartmouth/EUA. As entidades responsáveis pelas primeiras investigações sobre o uso de computadores na educação brasileira foram: Universidade Federal do Rio de Janeiro (UFRJ), Universidade Estadual de Campinas (Unicamp) e Universidade Federal do Rio Grande do Sul (UFRGS).

Os registros indicam a Universidade Federal do Rio de Janeiro como instituição pioneira na utilização do computador em atividades acadêmicas, por meio do Departamento de Cálculo Científico, criado em 1966, que deu origem ao Núcleo de Computação Eletrônica (NCE). Nessa época, o computador era utilizado como objeto de estudo e pesquisa, propiciando uma disciplina voltada para o ensino de informática. A partir de 1973, o Núcleo de Tecnologia Educacional para a Saúde (Nutes) e o Centro Latino-Americano de Tecnologia Educacional (Clates), dessa mesma universidade, iniciaram, no contexto acadêmico, o uso da informática como tecnologia educacional voltada para a avaliação formativa e somática de alunos da disciplina de química, utilizando-a para o desenvolvimento de simulações.

Ainda em 1973, surgiram as primeiras iniciativas na UFRGS, sustentadas por diferentes bases teóricas e linhas de ação. Segundo o livro Projeto Educom, o primeiro estudo utilizava terminais de teletipo e display (que eram telas de computadores bem diferentes das que temos hoje) num experimento simulado de física para alunos do curso de graduação. Destacava-se também o software Siscai, desenvolvido pelo Centro de Processamento de Dados (CPD), voltado para a avaliação de alunos de pós-graduação em Educação.

Segundo Rocha e Rodrigues (2005) a forma de se comunicar (ensinar) matemática, vem passando por transformações. Uma das causas dessas

transformações é o início das primeiras experiências com o uso das Tecnologias de Informação e Comunicação, quando o computador foi trazido para a sala de aula.

A introdução da tecnologia que está presente em praticamente todos os setores da sociedade vem acelerando os processos que Sancho (1998, pg12) caracteriza como globalização e transnacionalização da economia e das formas culturais.

No âmbito da Informática na Educação, a pesquisa se baseia nos autores e pesquisadores: Marcelo de Carvalho Borba e José Armando Valente, que têm seus trabalhos voltados para a influência do uso de ferramentas informáticas no processo de ensino e aprendizagem.

Estudiosos do tema mostram que escrita, leitura, visão, audição, criação e aprendizagem são influenciadas, cada vez mais, pelos recursos da informática. Nesse cenário, insere- se mais um desafio para a escola: de como incorporar ao seu trabalho, tradicionalmente apoiado na oralidade e na escrita, novas formas de comunicar e conhecer.

Os computadores estão cada vez mais inseridos nas escolas. Tal fato, no entanto, não significa a ocorrência de mudanças significativas no processo de ensino e aprendizagem. Assim, o computador pode ser utilizado para reforçar práticas pedagógicas tradicionais. Nesta abordagem, conhecida como instrucionista, o computador é utilizado para transmitir informações e conteúdo, mantendo o aluno passivo no processo de aprendizagem.

Por outro lado, o computador pode auxiliar a construção do conhecimento e a compreensão de uma ação. Existem *softwares* com maiores e menores possibilidades de recursos para facilitar esta compreensão. No entanto, a criação de um ambiente de aprendizagem que facilite a construção do conhecimento e o desenvolvimento de habilidades de pensar, necessárias aos estudantes desta nova sociedade, não depende somente do *software* escolhido. O fator decisivo para o estabelecimento deste ambiente é o professor, sua ação, a metodologia utilizada e sua compreensão sobre Educação.

Este novo paradigma não está preocupado somente com a introdução dos computadores nas escolas, mas com a postura do professor e as atitudes do professor e do aluno, com os ambientes de aprendizagem criados, entre outros fatores, ou seja, em toda a metodologia utilizada pelo professor, pois o "apreender" não está restrito ao *software* mas reside na interação professor-aluno-*software*.

O que se pretende não é a informatização do processo ensino aprendizagem, mas sim, uma transformação no processo educacional, o que significa uma mudança de paradigma educacional, que promova:

> "A aprendizagem ao invés do ensino, que coloca o controle do processo de aprendizagem não mãos do aprendiz, e que auxilia o professor a entender que a educação não é somente a transferência de conhecimento, mas um processo de construção do conhecimento pelo aluno, como produto de seu próprio engajamento" (Valente, 1993, p. 40).

#### 4.1. Marcelo de Carvalho Borba

Marcelo de Carvalho Borba é coordenador da coleção "Tendências em Educação Matemática", licenciado em Matemática pela UFRJ, mestre em Educação Matemática pela UNESP (Rio Claro/SP) e doutor na mesma área pela Cornell University (EUA). Marcelo de Carvalho Borba, trabalha com educação matemática desde 1984. Construiu sua teoria a partir da necessidade de se reformular a maneira como o conhecimento matemático é produzido, seu foco está centrado em como componentes como softwares e a informática, podem influenciar positivamente no processo de ensino-aprendizagem de matemática.

Segundo Borba (2002), em um momento do seu discurso ele nos diz:

*"*Eu gosto de pensar que a informática não melhora e nem piora o ensino, ela transforma o ensino e transforma a aprendizagem e ela transforma a forma como as pessoas produzem conhecimento /.../ A gente vê que a utilização da informática possibilita que argumentos visuais sejam utilizados com muito mais frequência, porque é uma característica da mídia informática". (Borba, 2002, p. 45).

Articulamos essa fala e interpretamos que para o sujeito a informática transforma os modos de ensinar e aprender, bem como de as pessoas produzirem conhecimento e que a característica da mídia informática torna o uso de argumentos visuais mais frequente. Nesse sentido Borba nos mostra que o "aspecto visual ou estético" é importante em conteúdos matemáticos como interpretação de gráficos de

funções ou geometria, pois favorecem experimentações e aproximam os alunos da matemática.

Informática e Educação! Esse tem sido um tema de debate recorrente nas últimas duas décadas no Brasil, e, há um pouco mais de tempo, em outros lugares do mundo. Talvez ainda seja possível lembrar dos discursos sobre o perigo que a utilização da informática poderia trazer para a aprendizagem dos alunos. Um deles era o de que o aluno iria só apertar teclas e obedecer a orientação dada pela máquina. Isso contribuiria ainda mais para torná-lo um mero repetidor de tarefas. Na verdade, ainda hoje essa preocupação sempre surge nos diversos cursos, palestras e aulas que temos ministrado. Tal argumento está presente quando consideramos a educação de modo geral, mas é ainda mais poderoso dentro de parte da comunidade de educação matemática. Em especial para aqueles que concebem a matemática como a matriz do pensamento lógico. Nesse sentido, se o raciocínio matemático passa a ser realizado pelo computador, o aluno não precisará raciocinar mais e deixará de desenvolver sua inteligência. (BORBA, 2001)

Para Borba e Villarreal (2005), uma abordagem experimental em educação matemática significa fazer uso de procedimentos de tentativas e processos educativos que possibilitem a criação de conjecturas, a descoberta de resultados matemáticos desconhecidos, a possibilidade de testar modos alternativos de coletar resultados e a chance de proporcionar novos experimentos.

Nesse sentido defende bem Borba e Penteado (2001, p. 25):

O acesso à informática deve ser visto como um direito e, portanto, nas escolas públicas e particulares o estudante deve poder usufruir de uma educação que no momento atual inclua, no mínimo, uma "alfabetização tecnológica". Tal alfabetização deve ser vista não como um Curso de Informática, mas, sim, como um aprender a ler essa nova mídia. Assim o computador deve estar inserido em atividades essenciais, tais como aprender a ler, escrever, compreender textos, entender gráficos, contar, desenvolver noções espaciais etc. (Borba, 2001 p.17).

#### 4.2. José Armando Valente

Essa pesquisa também foi embasada no trabalho desenvolvido por José Armando Valente. Engenheiro Mecânico pela Escola de Engenharia de São Carlos USP (1970), Mestre em Ciência da Computação pelo Instituto de Matemática, Estatística e Ciência da Computação da Universidade Estadual de Campinas - Unicamp (1974), Mestre pelo Programa Interdisciplinar de Ciência e Educação do Massachusetts Institute of Technology MIT (1979). Sua pesquisa inclui criação de comunidades de aprendizagem baseadas nas Tecnologias da informação e comunicação (TIC), desenvolvimento de metodologia de formação baseada nas TIC para ser utilizada em escolas e em empresas, de forma presencial ou a distância, e estudo do potencial das TIC como ferramenta educacional.

Desde 1993 em um de seus trabalhos, a informática na educação: conformar ou transformar a escola, Valente já defendia que;

> "a tentativa de modernizar ou repensar a educação tem sido feita através da introdução do computador na escola. No entanto, a utilização do computador na educação não significa, necessariamente, o repensar da educação. O computador usado como meio de passar a informação ao aluno mantém a abordagem pedagógica vigente, informatizando o processo instrucional e, portanto, conformando a escola com a tradição instrucionísta que ela já tem. Por outro lado, o computador apresenta recursos importantes para auxiliar o processo de transformação da escola - a criação de ambientes de aprendizagem que enfatizam a construção do conhecimento e não a instrução. " (Valente, 1993, p.24-44)

Os softwares que promovem o ensino existentes no mercado mostram que a tarefa do professor é passível de ser totalmente desempenhada pelo computador e, talvez, com muito mais eficiência. Primeiro, o computador tem mais facilidade para reter a informação e ministrá-la de uma maneira sistemática, meticulosa e completa. O computador jamais se esquece de um detalhe, se isso estiver especificado no seu programa. Uma dor de cabeça ou um problema familiar jamais altera a sua performance. Segundo, essa capacidade de sistematização do computador permite um acompanhamento do aluno em relação aos erros mais frequentes e à ordem de execução das tarefas. Muitas vezes o professor tem muita dificuldade em realizar esse acompanhamento que pode ser feito pelo computador de uma maneira muito mais detalhada. Terceiro, os sistemas computacionais apresentam hoje diversos recursos de multimídia, como cores, animação e som, possibilitando a apresentação da informação de um modo que jamais o professor tradicional poderá fazer com giz e quadro negro, mesmo que ele use o giz colorido e seja um exímio comunicador. A vida das crianças está tão relacionada com o uso dessas mídias que é inglório tentar competir com a informática. Se é esse o panorama, a pergunta mais natural é por que não enveredarmos por esse caminho e disseminarmos os softwares que promovem o ensino? A questão é que essa abordagem educacional não dá conta de produzir profissionais preparados para sobreviver no mundo complexo em que vivemos.

Valente, conclui suas pesquisas nos mostrando que a solução para melhora do ensino, não é informatizar a educação, a solução mais inteligente é utilizar o computador para acelerar e auxiliar a transformação da escola, é o que queremos mostrar com nosso trabalho, a qual isso implica em uma alteração de postura dos profissionais em geral e, portanto, requer o repensar dos processos educacionais. Devemos utilizar o que temos disponível a nosso favor, para assim, transformar o saber do aluno.

4.3. Teorias dos Registros De Representação Semiótica

Para que nossos objetivos pudessem ser atingidos, foi imprescindível fundamentar esta pesquisa com os registros de representação semiótica muito bem explorados por Raymond Duval, filósofo e psicólogo de formação, é autor de vários trabalhos envolvendo a psicologia cognitiva e o papel dos registros de representação semiótica para a apreensão do conhecimento matemático.

Duval (2003) parte do fato que a aprendizagem matemática constitui um campo de estudo privilegiado para análise de atividades cognitivas fundamentais, tais como: a conceitualização, o raciocínio, a resolução de problemas e a compreensão de textos. Tais atividades requerem a utilização de outros sistemas de expressão e de representação além da língua natural ou das imagens, sendo estes: gráficos cartesianos, figuras geométricas, diagramas e fórmulas algébricas, entre outros.

No que se refere aos sistemas semióticos, o autor afirma que nem todo sistema semiótico é um registro de representação. Para que um sistema semiótico possa funcionar como um registro de representação é necessário que preencha outras funções além da comunicação, tais como a de tratamento e a de conversão.

Para o autor, a atividade intelectual consiste na elaboração e na transformação de representações semióticas. Assim, define tratamento como a transformação de uma representação em outra, dentro do mesmo registro. O tratamento é, então, uma transformação estritamente interna a um registro. Por exemplo: algoritmos de operações aritméticas com escrita decimal, com escrita fracionária, com a resolução de equações ou sistemas lineares, ou ainda, os tratamentos puramente figurativos ou visuais, tais como figuras geométricas, gráficos, esquemas, etc.

Todos os problemas de "matematização", quer dizer, aqueles que visam descobrir a aplicação de tratamentos matemáticos já adquiridos em questões que estão mergulhadas em situações não matemática cotidianas ou profissionais, como é o caso dos problemas aditivos, problemas de "mistura", problemas de determinação de equação, etc., são exemplos dos mais elementares. A resolução deste tipo de problemas depende, inicialmente, da compreensão do enunciado do problema e das conversões das informações pertinentes que são apresentadas: trata-se de passar de uma descrição discursiva dos objetos relevantes no enunciado da questão para a expressão simbólica (numérica ou literal), de suas relações que são marcadas linguisticamente, geralmente de modo muito variável no texto do enunciado. É somente a partir desta expressão simbólica matemática (operações aritméticas, regras das médias, resolução de um sistema, etc.) que os tratamentos podem ser aplicados. Ora, a efetuação desta passagem não depende do conhecimento destes tratamentos ou de fórmulas que os inicializam, uma vez que não são os números que importam no enunciado de tais problemas, mas os sintagmas nominais ou verbais que lhes dão sentidos relacionais.

A teoria de Raymond Duval aborda sobre o desenvolvimento do pensamento humano, visando o funcionamento cognitivo onde um indivíduo para dominar um conceito científico precisa de registros de representações semióticas, ficando assim exposta a necessidade de se empregar múltiplas representações que nortearão todo o processo de ensino-aprendizagem.

No contexto do ensino da matemática, Moretti (2002) coloca que;

"A matemática guarda uma forte dependência das formas de representações e da manipulação dos seus objetos". Portanto, como a matemática envolve objetos abstratos que a princípio são de difícil compreensão e percepção dos alunos, torna-se necessário o uso de representações significativas para a aquisição do conhecimento".

No contexto escolar, observamos que a matemática tem por finalidade gerar habilidades que estão totalmente ligadas a compreender, visualizar, representar e principalmente a contextualizar. Essas habilidades certamente irão possibilitar ao aluno uma melhor compreensão das definições matemáticas e até mesmo a enxergar problemas que envolvam situações do cotidiano. Contudo, se levarmos em consideração a complexidade da aprendizagem em matemática, veremos que conseguir desenvolver estas habilidades não é uma tarefa fácil.

Os procedimentos envolvidos na disciplina de matemática dependem muito do sistema de escrita escolhido, ou seja, de como vamos representar o objeto matemático que estamos trabalhando ou ainda o registro semiótico que utilizamos.

Segundo (Colombo e Moretti, 2004), Raymond Duval afirma que o conceito matemático não pode ser mobilizado por um indivíduo, sem que exista uma representação, e ainda que não se pode confundir o objeto matemático com a representação dele. E a utilização das diferentes representações semióticas, assim como suas respectivas conversões, contribuem na busca da conceitualização, constituindo um diferente método para ensinar matemática. E a abstração e compreensão do objeto passam a ser o essencial no procedimento pedagógico com o uso desses diferentes registros de representação semiótica.

De acordo com (DUVAL, 2009), para que isso possa ocorrer, é interessante abordar de maneira distinta um mesmo objeto matemático, pois a partir do momento que apresentamos mais de uma representação, estamos promovendo uma fixação mais aprimorada de conceitos e dando liberdade de aplicar em outras situações. É comum observamos em aulas de matemática a presença de símbolos, gráficos, signos e figuras que muitas das vezes representam a mesma ideia. Isso acontece justamente porque uma única forma de demonstrar, não irá garantir uma boa compreensão do conceito científico, ou seja, o intuito desta teoria é garantir a aprendizagem do conceito matemático na sua essência.

No que diz respeito as representações semióticas, DUVAL afirma que suas teorias consistem

> [...] em serem relativas a um sistema particular de signos, a linguagem, a escritura algébrica ou os gráficos cartesianos, e em poderem ser convertidas em representações "equivalentes" em outro sistema semiótico, mas podendo tomar significações diferente para os sujeitos que as utiliza. (DUVAL, 2009, p. 32).
A teoria de Raymund Duval trata das dificuldades que os alunos têm em captar a essência do conteúdo matemático, sendo assim, adota uma abordagem cognitiva com o objetivo de levá-los a compreender melhor essas noções.

As representações semióticas tornam possível efetuar certas funções cognitivas essenciais do pensamento humano através de dois aspectos, que Duval denomina de "*[...] 'semiose' a apreensão – ou a produção de uma representação semiótica, e 'noesis' a apreensão conceitual de um objeto "* (DUVAL, 1993)*.* 

Com base nisso, o pesquisador considera que o contexto da aprendizagem matemática é um campo privilegiado de estudo onde promove a ligação entre *semiose*  e *noesis*, uma vez que para ocorrer a apreensão de um objeto matemático é necessário que a *noesis* (conceitualização) ocorra através de significativas *semioses*  (representações). E outras palavras, só será compreendido o conceito a partir do momento que o indivíduo conseguir manipular os distintos registros, ou representações de um determinado conceito, coordenando os processos de *semiose* e *noesis*.

Duval explora o funcionamento e as condições de aprendizagem das representações gráficas. Nas representações, destaca a *forma*, determinada por uma organização semiótica, e o *conteúdo* representado. Explica que as representações gráficas são representações semióticas, da mesma forma que as figuras geométricas, a escrita algébrica ou as línguas, que têm leis de organização próprias e que lhes permitem representar funções ou outros objetos matemáticos.

Segundo ele, dá-se maior importância ao conteúdo representado, do que a forma como isto se dá, ou seja, um objeto matemático não deve ser confundido com a representação que se faz dele. Na matemática, os objetos não são acessíveis independentemente do recurso a uma linguagem, a figuras, ou a esquemas. O autor indaga: *como um indivíduo em situação de aprendizagem pode não confundir estes objetos com a representação que se faz deles, se os mesmos não são acessíveis fora desta representação?* No caso dos gráficos, indaga o autor: *é suficiente ver para chegar ao conteúdo representado?*

Duval examina a questão, ressaltando a necessidade de se *considerar, simultaneamente, dois registros de representação*:

"É levando-se em conta simultaneamente dois registros de representação, e não isoladamente, que se pode analisar a importância das representações semióticas na atividade cognitiva matemática. Melhor dizendo, é na passagem de um registro de representação para outro que se pode observar a importância da forma de representação"

O autor explica que essa passagem corresponde a operações que são de natureza diferente daquelas de um tratamento, que transformam uma representação, permanecendo no interior de um mesmo registro. Tipos de tratamento não devem ser confundidos com operações de conversão. Enfatiza a importância da coordenação de registros para a aprendizagem das representações gráficas e que esta deve centra-se nas operações de conversão com suas variáveis cognitivas e não sobre as de tratamento.

 Duval (1993), explica que os valores visuais pertinentes são aqueles cuja variação resulta numa mudança dos valores categóricos dos parâmetros na equação correspondente. Por exemplo, em uma função afim:  $y = ax + b$ , os valores categóricos são: para o coeficiente angular  $a$ , os valores positivo ou negativo e maior ou menor que 1 e, para o coeficiente linear **, os valores 0, positivo ou negativo.** 

Segundo o autor, pode-se realizar a discriminação dos valores visuais fazendo variar um fenômeno e observando as eventuais variações de outro. No caso da função afim, pode-se variar o sentido de inclinação da reta (de ascendente para descendente, por exemplo) e observar a mudança no valor de  $a$  (de positivo para negativo).

Portanto, quando propomos tarefas matemáticas diferenciadas, situações problemas, atividades gráficas que envolvam informática ou outras, com o objetivo de introduzir conceitos matemáticos, estamos fazendo uso de diferentes registros de representação semiótica dos conceitos abordados. O papel do professor é relacionar os registros através de suas conversões, isto é, passar de um registro para outro, trabalhando de diferentes formas o mesmo conceito. E com isso aumentando a possibilidade de aprendizagem e propiciando a *noesis.* O que se pretende com o ensino apoiado nas diferentes representações, assim como o uso dos softwares, é levar o aluno a questionar mais suas respostas, ser capaz de formular novos problemas, interpretar, saber manipular os dados contidos nos problemas e converter essas informações nos diferentes registros de representação semiótica.

#### **5. METODOLOGIA DA PESQUISA**

#### 5.1. Tipo de pesquisa

Quanto a natureza, procedemos com uma pesquisa aplicada que objetiva gerar conhecimentos para aplicação prática, dirigidos à solução de problemas específicos. Utilizamos o método de pesquisa de campo afim de gerar o levantamento de dados afim de gerar familiaridade com o tema explorado.

A pesquisa de campo caracteriza-se pelas investigações em que, além da pesquisa bibliográfica e/ou documental, se realiza coleta de dados junto a pessoas, com o recurso de diferentes tipos de (FONSECA, 2002).

#### 5.2. Local da pesquisa e público alvo

Essa pesquisa foi realizada com 05 alunos da Escola estadual almeida café, que cursam o 2º ano do ensino médio. Para melhor aplicação de nossa pesquisa utilizamos a sala de informática da Universidade Federal do estado Amapá, pelo fato dos computadores da sala ter processador mais rápido para processar o programa utilizado na pesquisa.

#### 5.3. Procedimentos metodológicos adotados na pesquisa

Para essa pesquisa utilizamos 05 alunos do 2º ano do ensino médio, devido a escola não possuir computadores com processadores e equipamentos adequados para o aprendizado do ensino, efetuamos a pesquisa na sala de informática da Universidade Federal do Estado do Amapá.

Para cumprir nosso objetivo de analisar o processo de aprendizagem da função do 1º grau, utilizamos aplicações de representações semióticas com auxílio da informática para contribuir com o entendimento do conceito matemático e as relações das retas e variações de a e b nos seus devidos eixos.

Primeiramente analisamos os conhecimentos dos alunos em relação ao assunto de funções do 1 grau, aplicando um pré-teste para avaliar seus níveis de conhecimento.

No primeiro encontro aplicamos o pré-teste e depois a sessão de informática, demostrando como utilizar o *software* Mestre3Dmat e demostrando as retas e suas variações no momento das explicações do assunto.

Após 21 dias retornamos com os alunos para aplicar o pós-teste

## 5.4. Software

Programa utilizado foi o *software* Mestre 3Dmat (Função) Função do 1º Grau, elaborado pelo professor Edivaldo Santos - UNIFAP com parceria com a empresa de programação 3D SISTEMAS.

Descreveremos os princípios gerais que guiaram a concepção do programa e as características principais das atividades deste.

Princípios gerais:

Nossa pesquisa baseia-se no estudo experimental da interação aluno/*software*. Artigos e relatos demostram a carência do aprendizado no ensino, sobre funções. Partindo dessa hipótese, mostramos a dinâmicas do computador podem contribuir e compensar as insuficiências do ensino, através do *software* de função do 1º grau.

A interação de aluno e professor, buscando o interesse na matéria ensinada na sala de informática.

## Descrição

a) Estrutura do programa:

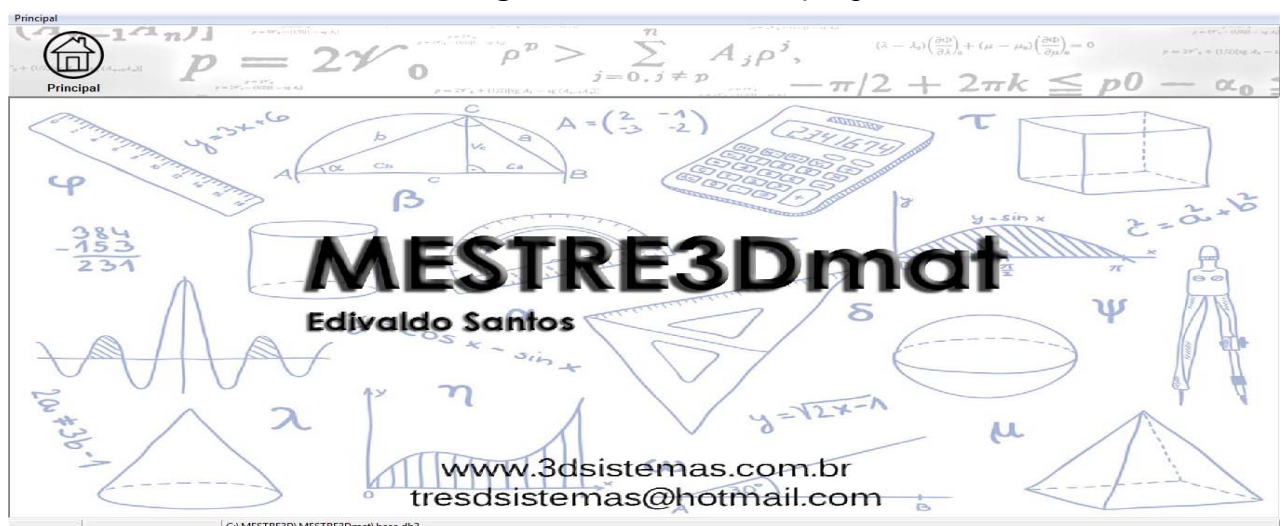

**Figura 4 -** Estrutura do programa

Fonte: Foto do Autor

# b) Ferramenta com auxílio na Função:

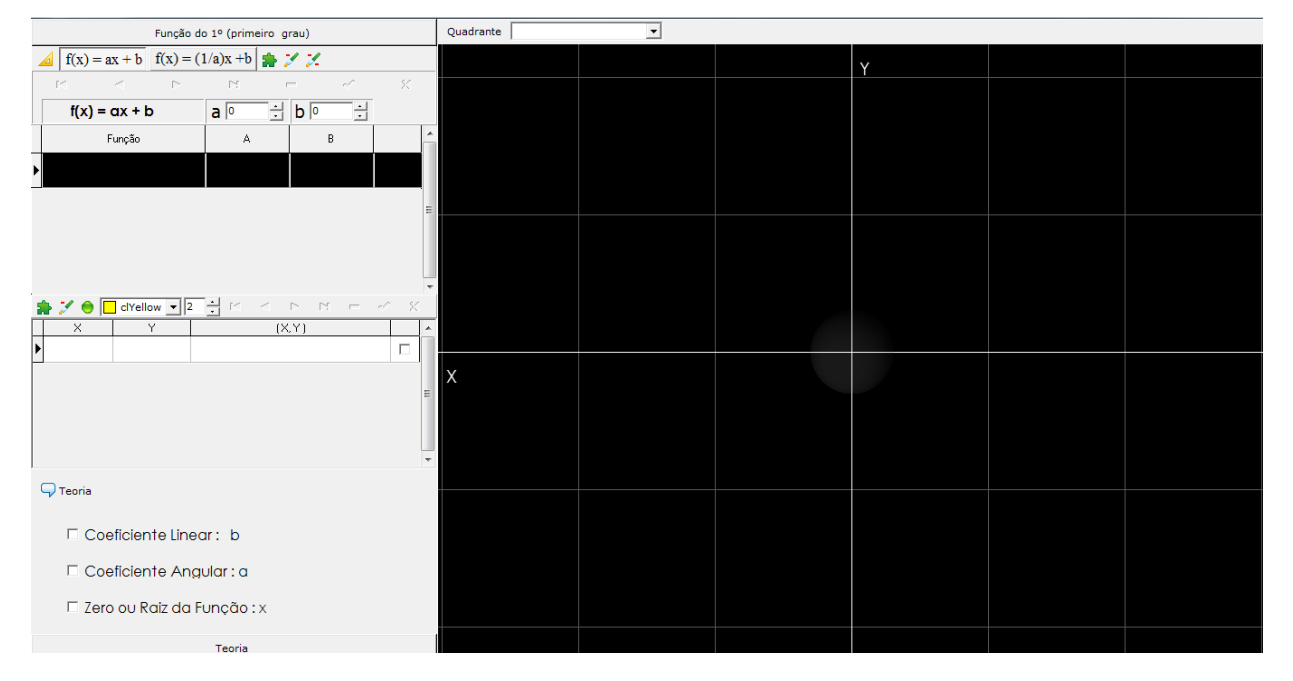

**Figura 5 -** Ferramenta da Função do 1º grau.

Fonte: Foto do Autor

## **6. ANÁLISES DOS DADOS**

As análises dos dados ocorreram em duas fases: na primeira aplicamos o préteste no dia 04/03/2017 com os alunos, nesse momento passamos uma atividade que durou 30 minutos para testar os conhecimentos dos alunos, em seguida começamos com a sessão de informática com duração de 3hs, na segunda fase foi realizada no prazo de 21 dias, nesse dia aplicamos o pós-teste com alunos.

#### **Pré-teste (função afim)**

Em todos os exercícios que seguem, para um número natural n a reta r<sub>n</sub> tem para equação y =  $a_nx + b_n$  onde  $a_n$  e  $b_n$  são números reais.

Nos anexos estão os quadros e em cada um deles estão representadas retas de equação  $y = a_n x + b_n$ 

Exercício I: Observe o quadro 1 e responda:

- 1) Dentre os coeficientes angulares a<sub>1</sub>, a<sub>2,</sub> a<sub>3,</sub> a<sub>4</sub>, a<sub>5</sub>, a<sub>6</sub>, quais são iguais?
- 2) Dentre os coeficientes lineares  $b_1$ ,  $b_2$ ,  $b_3$ ,  $b_4$ ,  $b_5$ ,  $b_6$ , quais são iquais?

Exercícios II: Observe o quadro 2 e responda:

- 1) Quais os coeficientes angulares  $a_1$ ,  $a_2$ ,  $a_3$ ,  $a_4$ ,  $a_5$ ,  $a_6$  são:
- a) Positivos
- b) Negativos\_\_\_\_\_\_\_\_\_\_\_\_\_\_\_\_\_\_\_\_\_\_\_\_\_
- c) Nulos\_\_\_\_\_\_\_\_\_\_\_\_\_\_\_\_\_\_\_\_\_\_\_\_\_\_\_\_\_
- 2) Quais os coeficientes lineares  $b_1$ ,  $b_2$ ,  $b_3$ ,  $b_4$ ,  $b_5$ ,  $b_6$  são:
- a) Positivos\_\_\_\_\_\_\_\_\_\_\_\_\_\_\_\_\_\_\_\_\_\_\_\_\_\_
- b) Negativos\_\_\_\_\_\_\_\_\_\_\_\_\_\_\_\_\_\_\_\_\_\_\_\_\_
- c) Nulos\_\_\_\_\_\_\_\_\_\_\_\_\_\_\_\_\_\_\_\_\_\_\_\_\_\_\_\_\_

Exercícios III: Observe o quadro 3 e responda:

1) Colocar os coeficientes angulares  $a_1$ ,  $a_2$ ,  $a_3$ ,  $a_4$  em ordem crescente:-

 $\mathcal{L}_\text{max}$  , and the contract of the contract of the contract of the contract of the contract of the contract of the contract of the contract of the contract of the contract of the contract of the contract of the contr

2) Colocar os coeficientes lineares b<sub>1</sub>, b<sub>2,</sub> b<sub>3,</sub> b<sub>4,</sub> em ordem crescente:\_\_\_\_\_\_\_\_\_\_\_\_\_\_\_\_\_\_\_\_\_\_\_\_\_\_\_\_\_\_\_\_\_\_\_\_\_\_\_\_\_\_\_\_\_\_\_\_\_

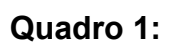

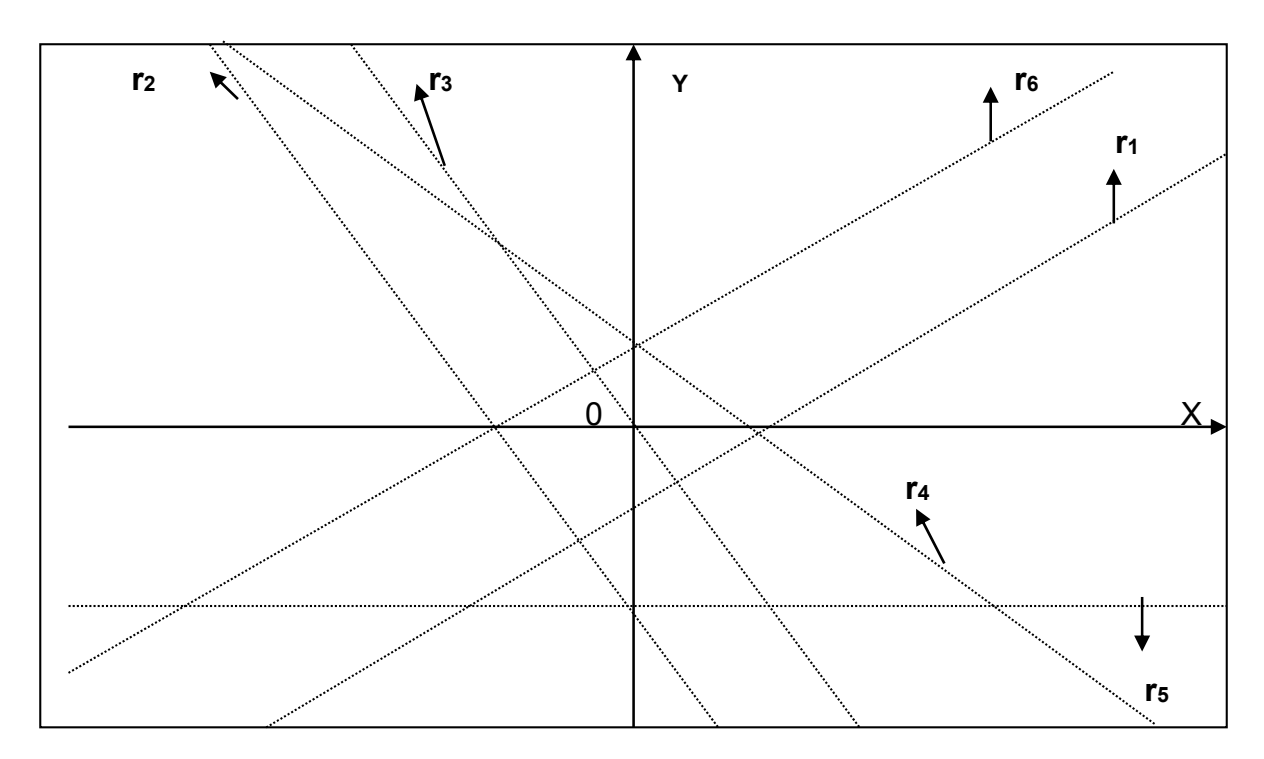

# **Quadro 2:**

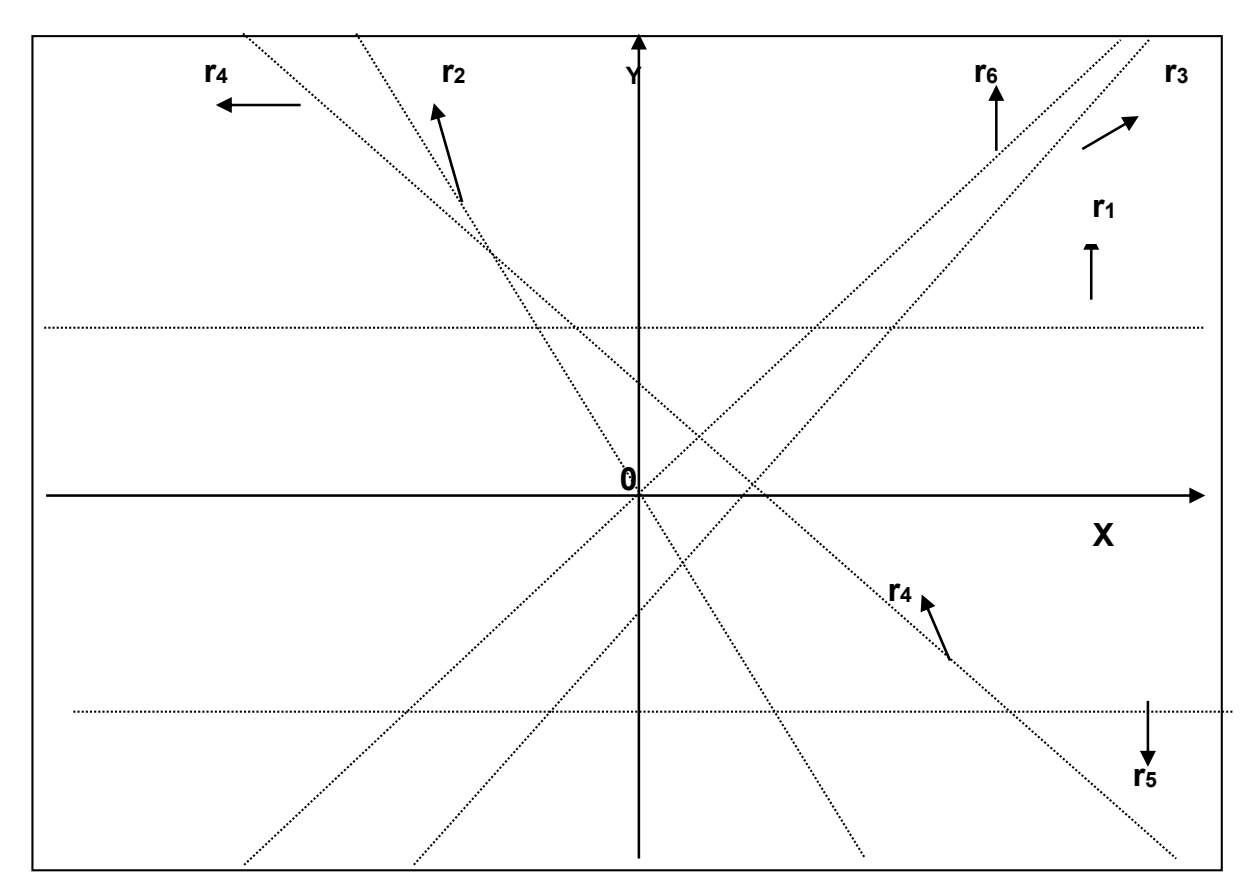

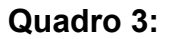

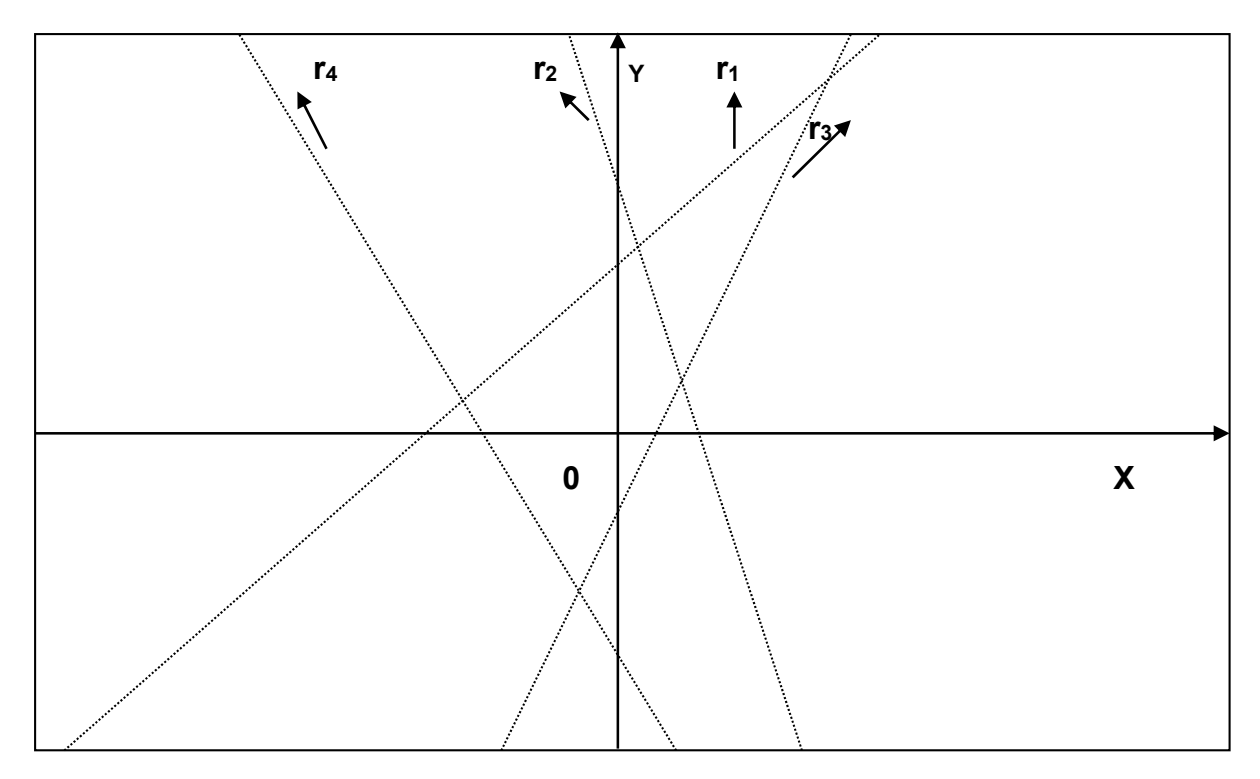

## 6.1. Pré-teste

Conforme pesquisa já citada, a ênfase no tratamento do registro algébrico no ensino tradicional e a ausência de atividades de conversões de outros registros influenciaram no resultado desses pré-teste (Tabela 2 e Gráfico 6).

| Exercício I    | Acertos        | $\%$           | Erros        | $\%$ |
|----------------|----------------|----------------|--------------|------|
| 1              | $\overline{0}$ | $\mathbf 0$    | 5            | 100  |
| $\overline{2}$ | $\overline{0}$ | $\mathbf 0$    | 5            | 100  |
| Exercício II   | Acertos        | $\%$           | <b>Erros</b> | $\%$ |
| $1-a$          | $\overline{0}$ | $\overline{0}$ | 5            | 100  |
| $1-b$          | $\overline{0}$ | $\overline{0}$ | 5            | 100  |
| $1 - c$        | $\overline{0}$ | $\overline{0}$ | 5            | 100  |
| $2-a$          | 0              | 0              | 5            | 100  |
| $2-b$          | $\overline{0}$ | $\mathbf 0$    | 5            | 100  |
| $2-c$          | 0              | $\mathbf 0$    | 5            | 100  |
| Exercício III  | Acertos        | $\frac{0}{0}$  | <b>Erros</b> | $\%$ |
| 1              | $\overline{0}$ | $\overline{0}$ | 5            | 100  |
| $\overline{2}$ |                | 20             | 4            | 80   |
|                |                |                |              |      |

**Tabela 2 -** Taxa de acertos e erros dos alunos frente às questões do pré-teste. Tabela de Acertos e Erros do Pré-teste

Fonte: O autor

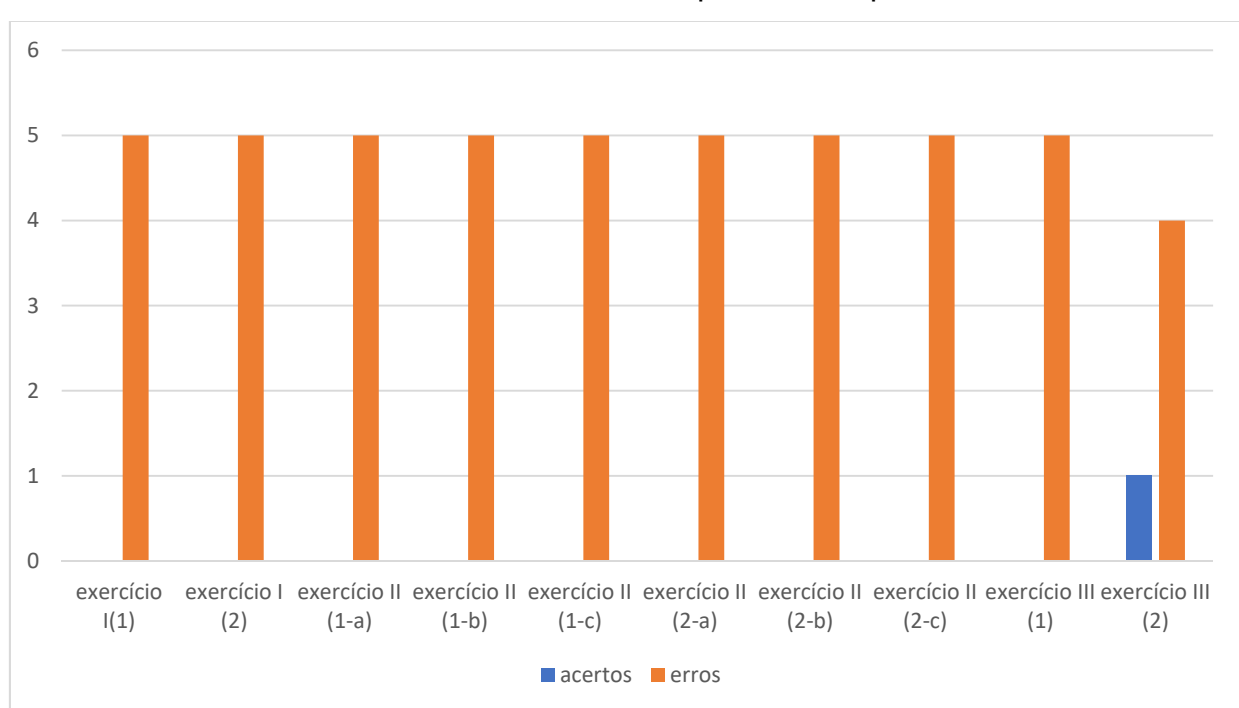

**Gráfico 6 -** Acertos e erros das questões do pré-teste

O objetivo do pré-teste é fazer um diagnóstico a fim de colocar em evidência as interpretações dos alunos do ensino médio sobre os coeficientes da função afim e análise gráfica, trabalhamos com 5 alunos do 2º ano do ensino médio. Observe o pré-teste

Os saberes que desejamos observar são os ligados às relações gráficoalgébricas das funções afins, cujas representações gráficas são associadas ao sistema de coordenadas cartesianas (plano cartesiano). Segundo Duval (1988), esses saberes exprimem uma relação entre uma propriedade de um coeficiente e uma característica gráfica.

De acordo com o gráfico 6, identificamos grandes dificuldades no entendimento de função afim e análise gráfica, a seguir iremos mostrar e comentar os exercícios do pré-teste.

 No exercício I (1), houve 100% de erros, pois os alunos não lembraram do conceito de coeficiente angular e linear e não conseguiram analisar os gráficos, portanto não conseguiram identificar quais coeficientes eram iguais. Conforme resolução do aluno A (Figura 6):

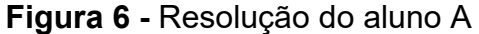

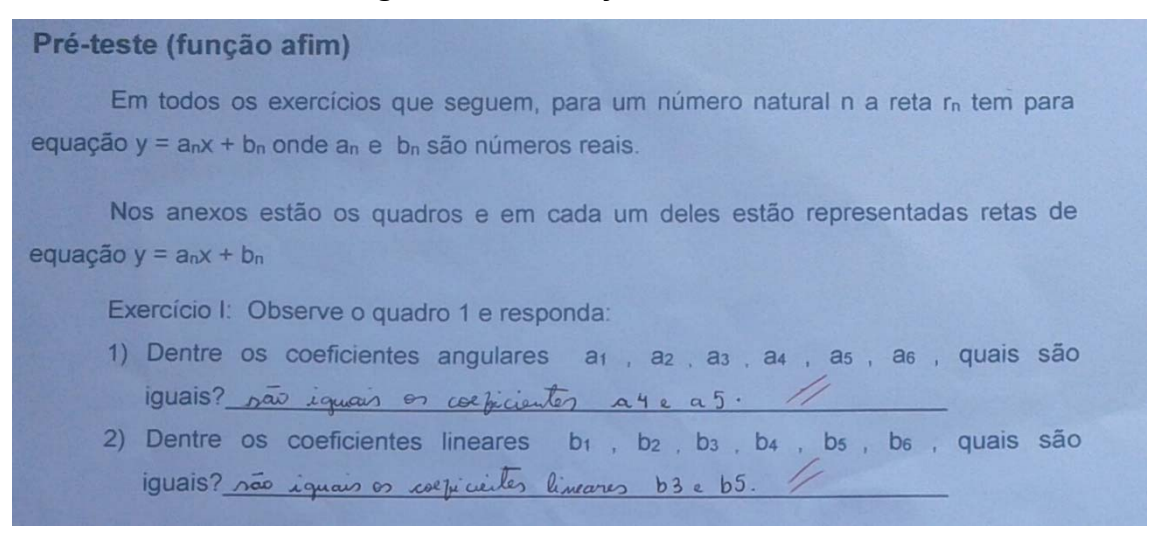

Fonte: Foto do Autor

No exercício II, nenhum aluno conseguiu acertar, devido não lembrarem dos conceitos de função afim e sua representação gráfica, podemos observar que o aluno B não consegue fazer análise da representação algébrica em relação ao gráfico, conforme figura 7.

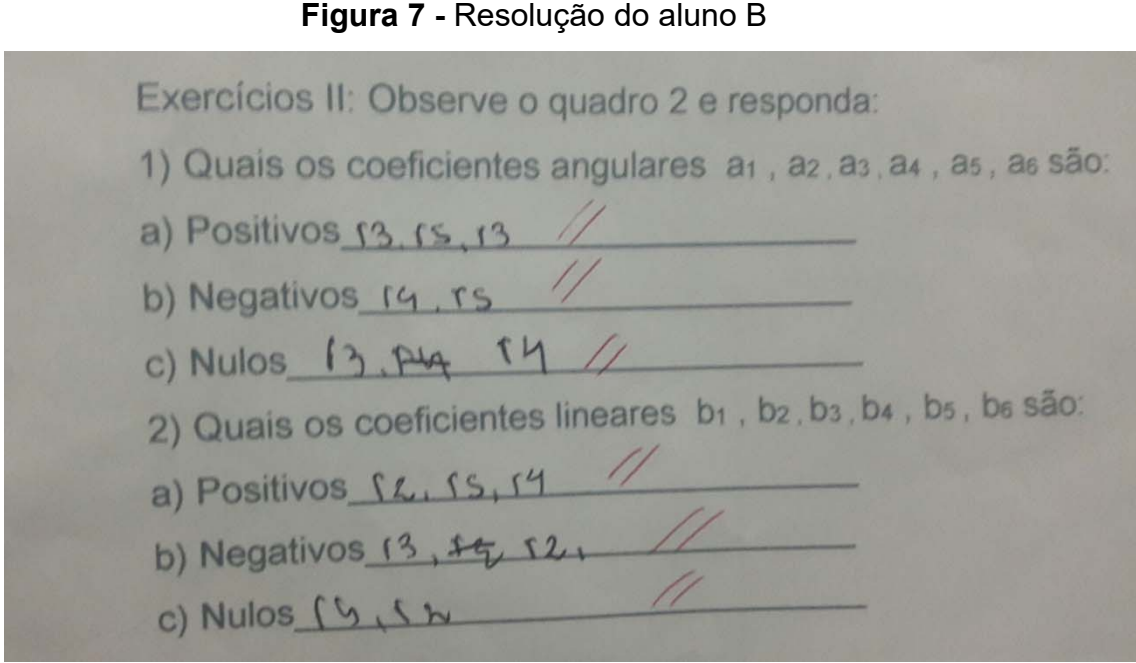

#### Fonte: Foto do Autor

No exercício III, somente aluno A conseguiu acertar o item 2 (Figura8) acreditamos que a falta de atividades de mudança da representação da linguagem natural para a representação algébrica e gráfica, acarretam tal dificuldades.

**Figura 8 -** Resolução do Aluno A

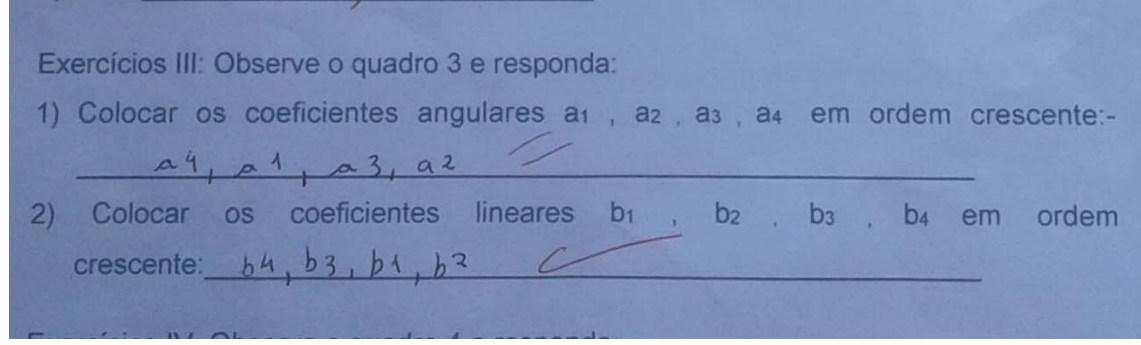

#### Fonte: Foto do Autor

Com base no resultado do pré-teste, percebemos que os alunos apresentaram dificuldades para compreender duas representações de um mesmo objeto matemático. Duval (2003) nos chama a atenção para este fato, destacando a importância de não se confundir a representação de um objeto matemático com o próprio objeto. Apesar de realizarmos exercícios com alunos do Ensino Médio, em que a noção de Sistema Cartesiano já foi trabalhada, percebemos que essa noção ainda é bastante rudimentar, fazendo com que informações importantes dos gráficos não

sejam significativas. Mostra que as variáveis visuais de um gráfico se apresentam como entraves no entendimento da representação gráfica, pois existe certa dificuldade, por exemplo, na associação dos escalares de um gráfico com sua equação.

#### 6.2. Sessão informática

Nesse momento da sessão de informática, os alunos tinham que utilizar o *software* Mestre 3Dmat para a resolução de atividades relacionadas a função afim (APÊNDICE 2) e aplicações na economia (APÊNDICE 3). Primeiramente foi feito um resumo dos conceitos de função afim e funções aplicadas na economia, o professor pesquisador assumiu o papel de orientador do processo, gerenciando as atividades dos alunos, fazendo intervenções quando necessárias.

#### **FUNÇÃO AFIM (y = ax + b)**

# **ATIVIDADE 1 (PRELIMINAR: RETAS)**

Com a ajuda do programa, responda as questões abaixo:

Nas questões 1, 2 e 3 atribua um valor qualquer para **a.**

- 1) Considerando a função **y = ax + b**. O que acontece com a reta quando você varia o **b**? (use a animação).
- 2) O que se pode afirmar a respeito do gráfico da função **y = ax + b,** quando **b** é positivo? Quando **b** é negativo? E quando **b** vale zero?
- 3) Considerando as funções do tipo **y = ax + b.** O que acontece com os seus respectivos gráficos, nos seguintes casos:
	- a) Quando **b** = 1 e quando **b >** 1 (use retas diferentes no segundo caso);
	- b) Quando **b** = -1 e quando **b < -**1 (use retas diferentes no segundo caso).
- 4) Que relação você vê entre o valor do coeficiente **b** e a reta?

Nas questões 5, 6 e 7 atribua um valor qualquer para **b**.

5) Considerando a função **y = ax + b**. O que acontece com a reta quando você varia o **a**? (use a animação).

- 6) O que se pode afirmar a respeito do gráfico da função **y = ax + b,** quando **a** é positivo? Quando **a** é negativo? E quando **a** vale zero?
- 7) Considerando as funções do tipo **y = ax.** O que acontece com os seus respectivos gráficos, nos seguintes casos: a) Quando **a** = 1 e quando **a >** 1 (use retas diferentes no segundo caso);
	- b) Quando **a** = -1 e quando **a < -**1 (use retas diferentes no segundo caso).
- 8) Que relação você vê entre o valor do coeficiente **a** e a reta?
- 9) Considere as duplas de funções:

a)  $y = 2x e y = -2x$ b)  $y = x e y = 3x$ c)  $y = -x e y = -5x$ d)  $y = x + 1$  e  $y = x - 1$ e)  $y = -3x - 6$  e  $y = -3x + 6$ 

Trace seus gráficos com cores diferentes e escreva, de cada item, qual a mudança ocorrida em suas posições gráficas.

10) Considere as funções:

 $\bullet$  y = x - 2

1

•  $v = -2x + 6$ 

Trace seus gráficos e determine:

- a) Quais os pontos em que as retas cortam o eixo x. Anote os resultados.
- b) Que relação existe entre os pontos A(2, 0) e B(3, 0) e as retas?
- c) Como é possível saber algebricamente qual é o ponto de intersecção da reta com o eixo x?
- 11) Verifique quais dos pontos<sup>2</sup> A (10, 12), B(0,4) e C(-2, 0) pertence ao gráfico da função y = x + 2? Explique sua resposta. (Use a janela "tabela/expressões algébricas" do programa para confirmar sua resposta).
- 12) Com as coordenadas dos pontos A (-1, 1), B (1, 5), forme um sistema de duas equações do tipo **y = ax + b**, e responda como poderíamos encontrar a equação da reta que passa por esses pontos?

<sup>2</sup> Ponto P(x, y): é um ponto do plano cartesiano que possui a abscissa x e a ordenada y. Sendo x e y as coordenadas do ponto P.

# **ATIVIDADE 2 - PONTO DE EQUILÍBRIO**

A empresa Negócios da China S. A. tem um custo diário de R\$ 30,00 com salários e manutenção. Cada item produzido custa R\$ 2,00 e é vendido a R\$ 5,00.

a) Complete a seguinte tabela:

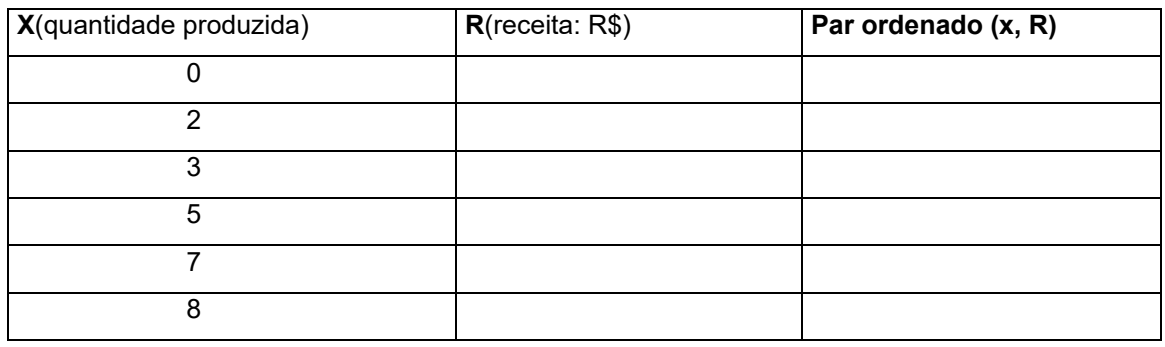

A receita R da empresa representa o dinheiro recolhido pela venda de seus produtos. Escreva a sentença matemática que relaciona a receita R para x itens produzidos e vendidos.

b) Complete a seguinte tabela:

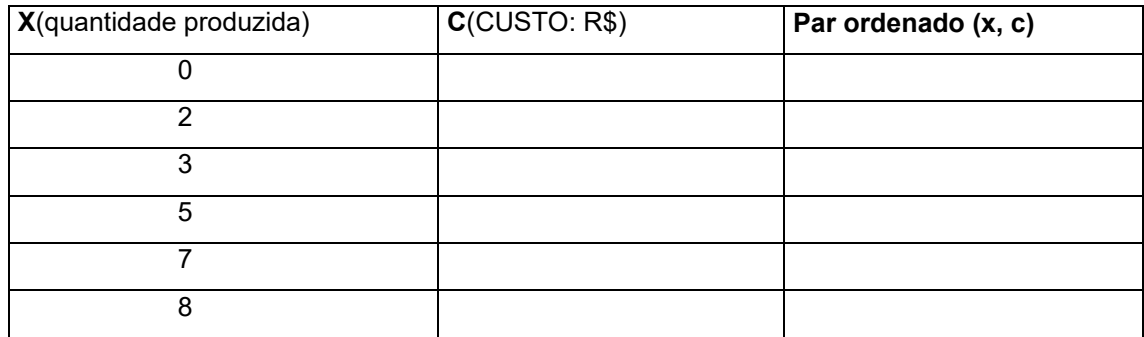

E escreva a sentença matemática que relaciona o custo diário de produção C para x itens produzidos.

c) Construa, em um mesmo plano cartesiano, os gráficos das funções custo C e receita R.

d) O ponto de intersecção entre os gráficos R e C, em economia, chama-se "ponto de equilíbrio", isto é, quando o custo e a receita são iguais: R=C.

Encontre o ponto de equilíbrio dessa empresa, ou seja, a quantidade de produtos que devem ser produzidos e vendidos diariamente para garantir que não haja prejuízo. Analise o gráfico e indique esse ponto.

e) Escreva a sentença matemática que relaciona o lucro L para x itens produzidos e vendidos.

Utilizamos a função  $y = ax + b$ , onde atribuímos um valor para  $a = 2$  e fizemos a demonstração junto com os alunos das questões 1,2 e 3 e deixamos a questão 4 para o aluno concluir o que entendeu com as questões anteriores, conforme a Figura 9.

**Figura 9 -** Atividade preliminar (questões 1, 2, 3 e 4)

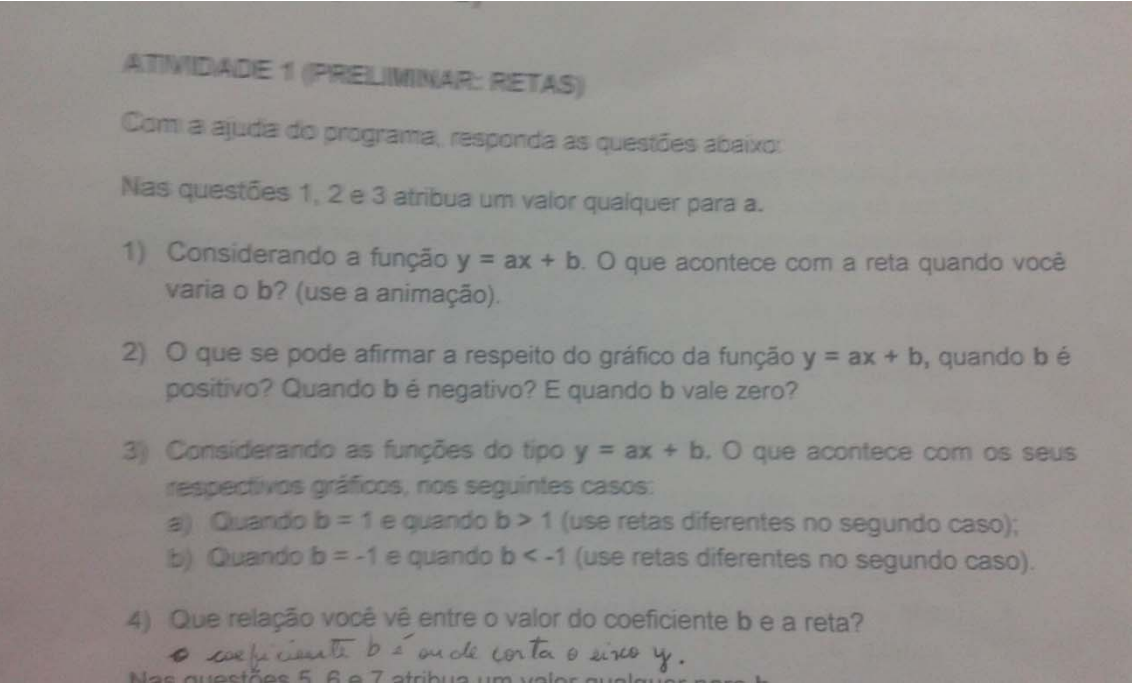

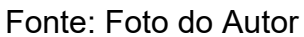

As questões 1, 2 e 3 tinham por objetivo levar o aluno a perceber o que acontecia com a reta ao fixar um valor para o coeficiente  $a$  e variar o coeficiente  $b$  a partir da representação gráfica, conforme tela do software (figura 10).

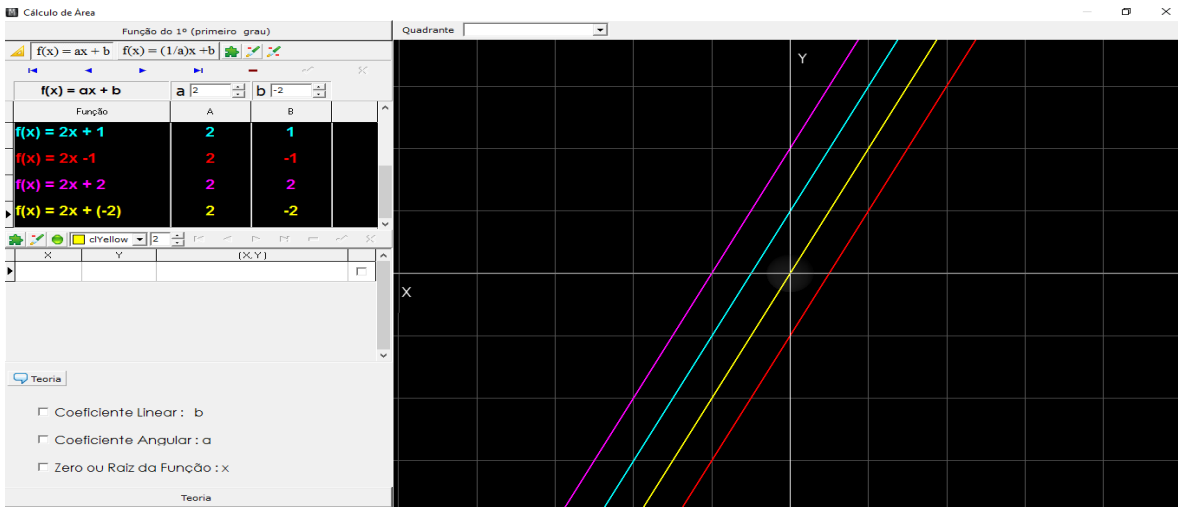

**Figura 10 -** Tela de atividades preliminar,  $a = 2$  e atribuindo diferentes valores a  $b$ .

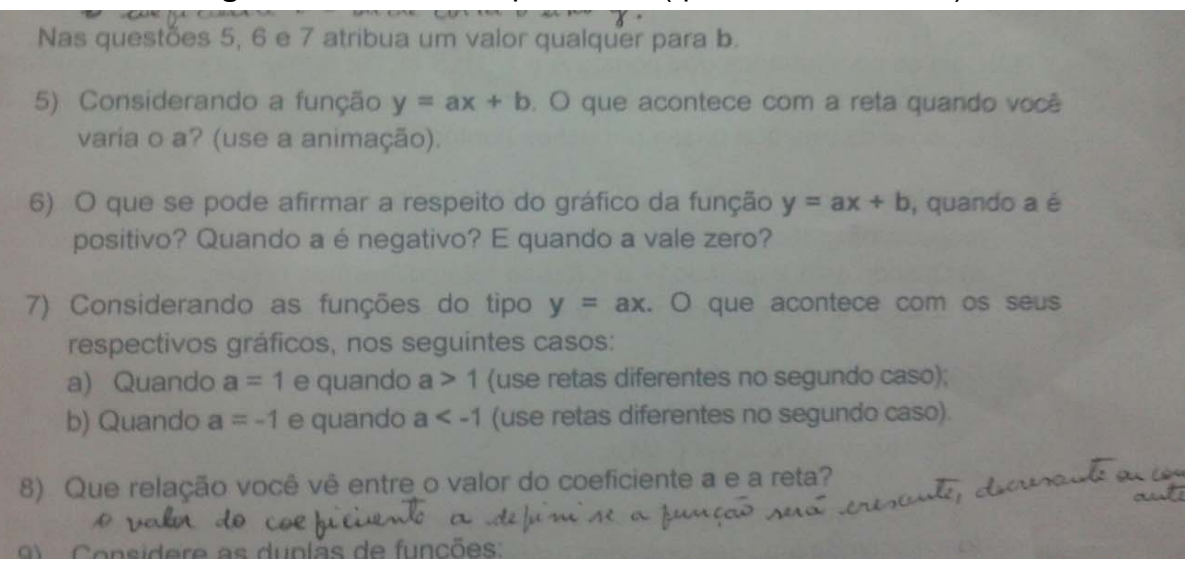

# **Figura 11 -** Atividade preliminar (questões 5, 6, 7 e 8)

#### Fonte: Foto do Autor

As questões 5, 6 e 7 tinham por objetivo levar o aluno a perceber o que acontecia com a reta quando fixamos um valor para  $b = 2$  e variamos o coeficiente  $a$ , a partir da representação gráfica, conforme tela do software (Figura 12). As questões 5, 6 e 7 foram feitas as demonstrações no software e deixamos a questão 8 para o aluno fazer sua observação, como mostra a figura 11.

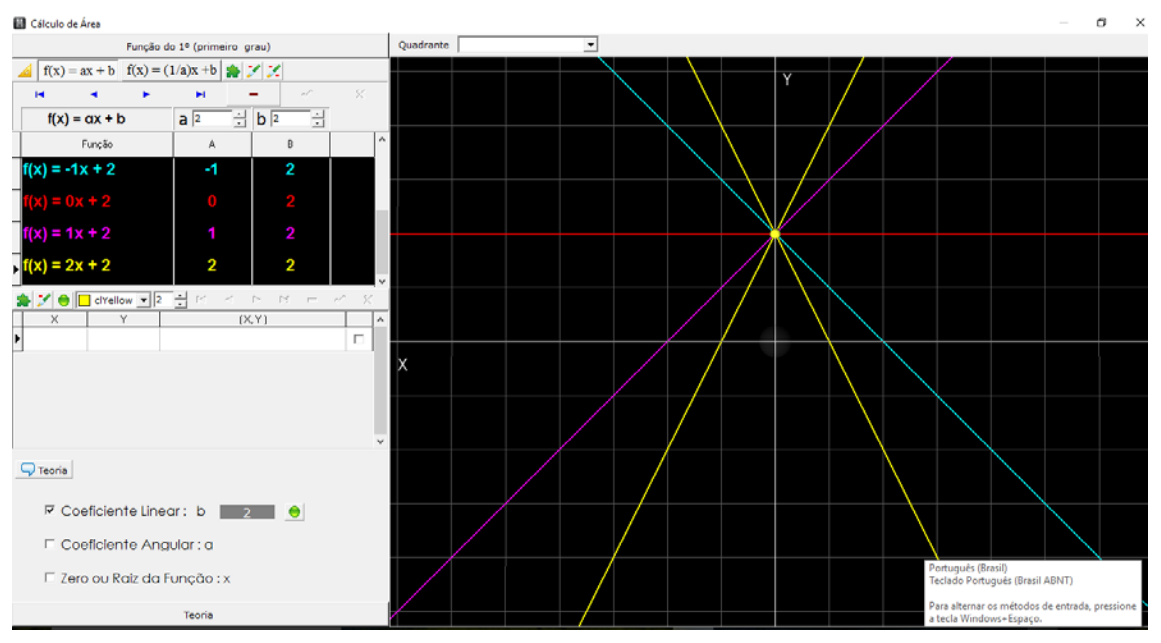

**Figura 12 -** Atividade preliminar, $b = 2$  e variando o coeficiente  $a$ .

Fonte: Foto do Autor

**Figura 13 -** Atividade preliminar questão 9.

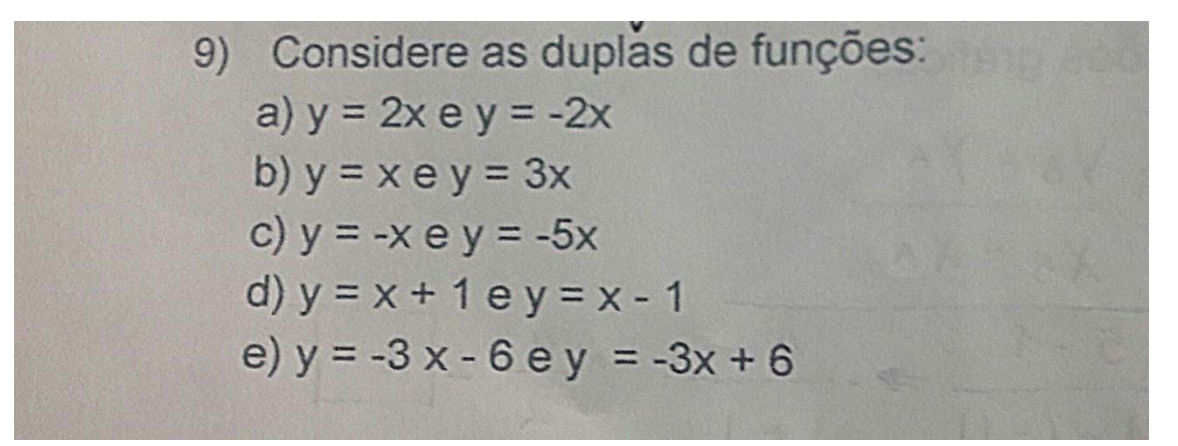

Fonte: Foto do Autor

A questão tinha por objetivo levar o aluno a elaborar gráficos de duas funções utilizando software, a partir do registro de representação algébrica para a representação gráfica, a seguir mostraremos duas resoluções dos alunos feitas através do software.

**Figura 14 -** Tela de resolução da alternativa a.

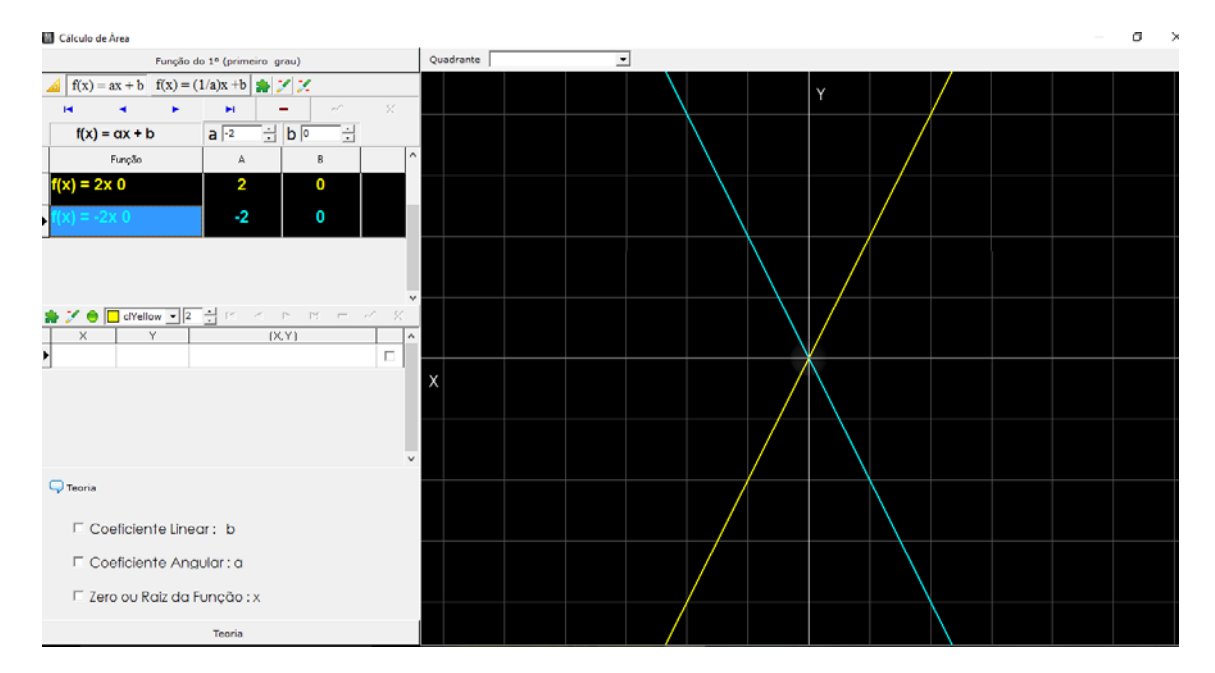

Fonte: Foto do Autor

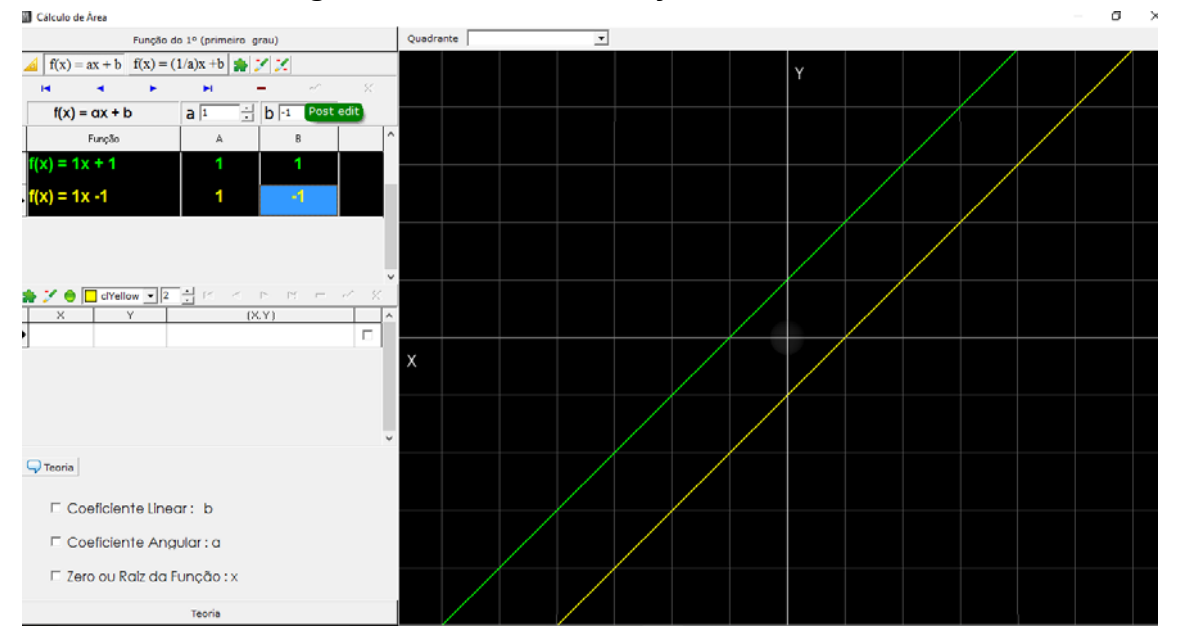

**Figura 15 -** Tela de resolução da alternativa d.

Fonte: Foto do Autor

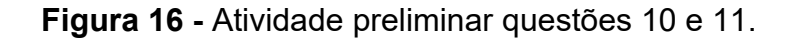

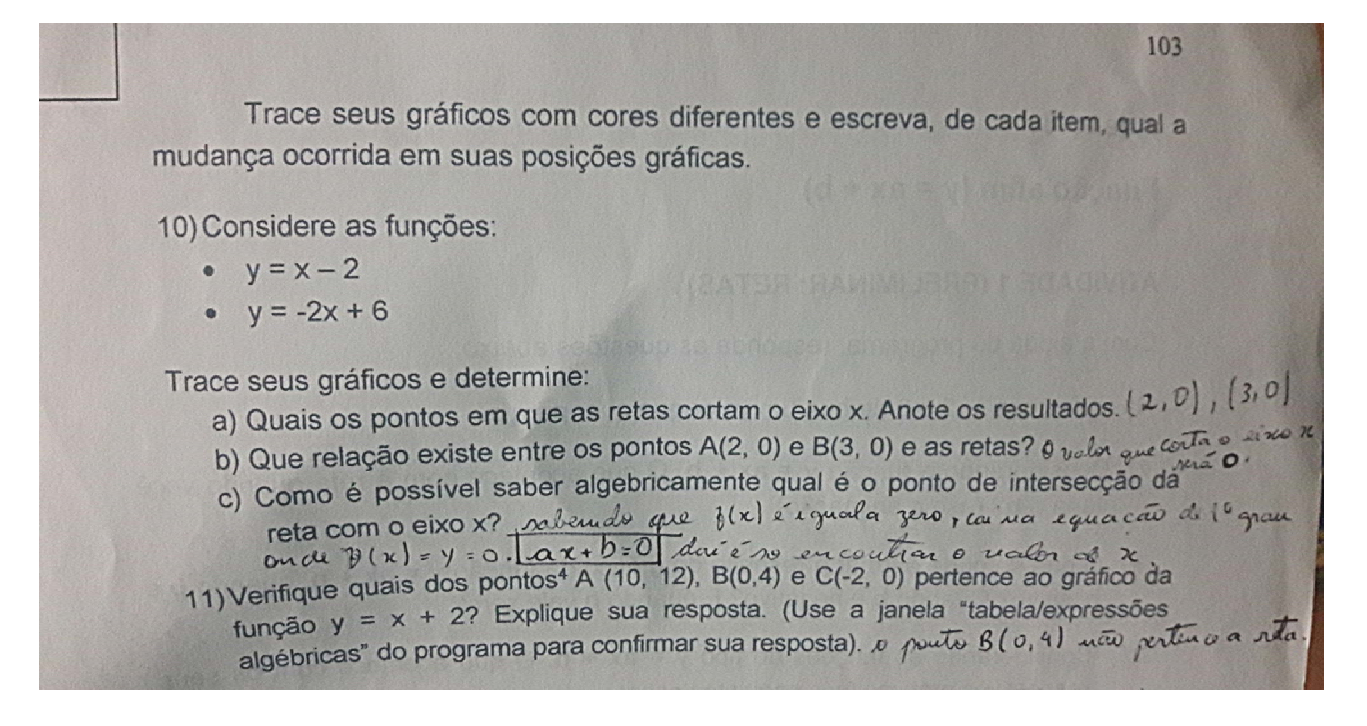

Fonte: Foto do Autor

As questões 10 e 11 tinham por objetivo levar o aluno a encontrar a raiz de cada função, observando os pontos em que as retas cortam o eixo x, a partir da representação gráfica usando o software, cada aluno fez anotações sobre essas questões (figura16).

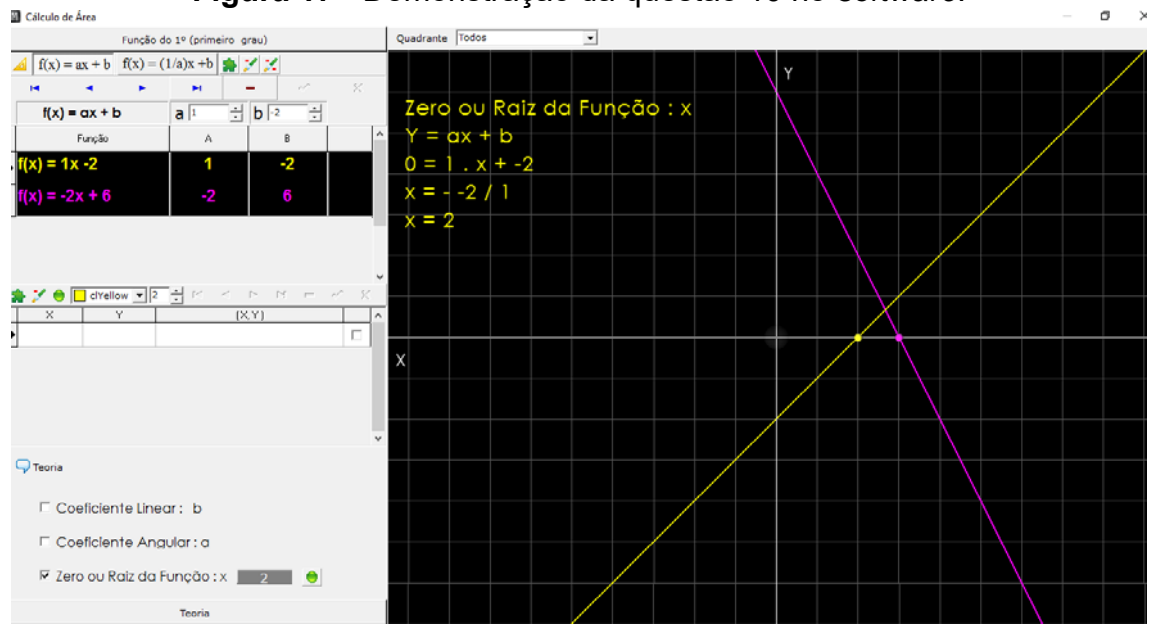

**Figura 17 -** Demonstração da questão 10 no *software*.

Fonte: Foto do Autor

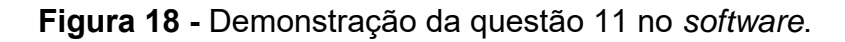

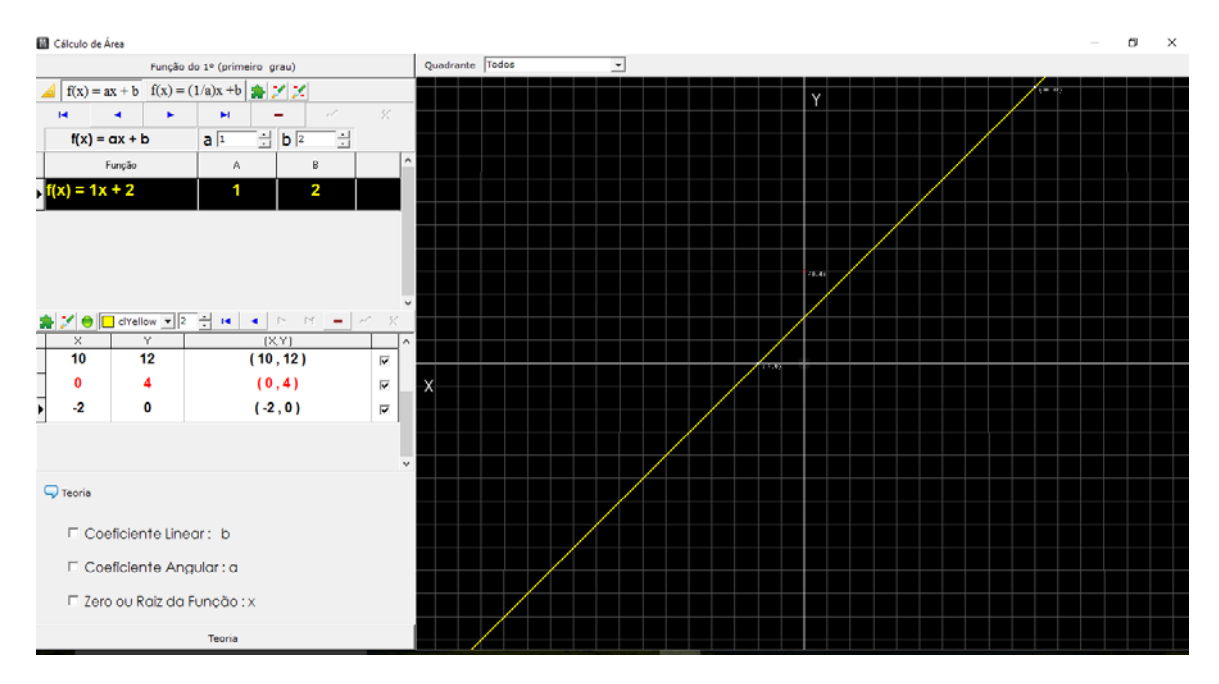

Fonte: Foto do Autor

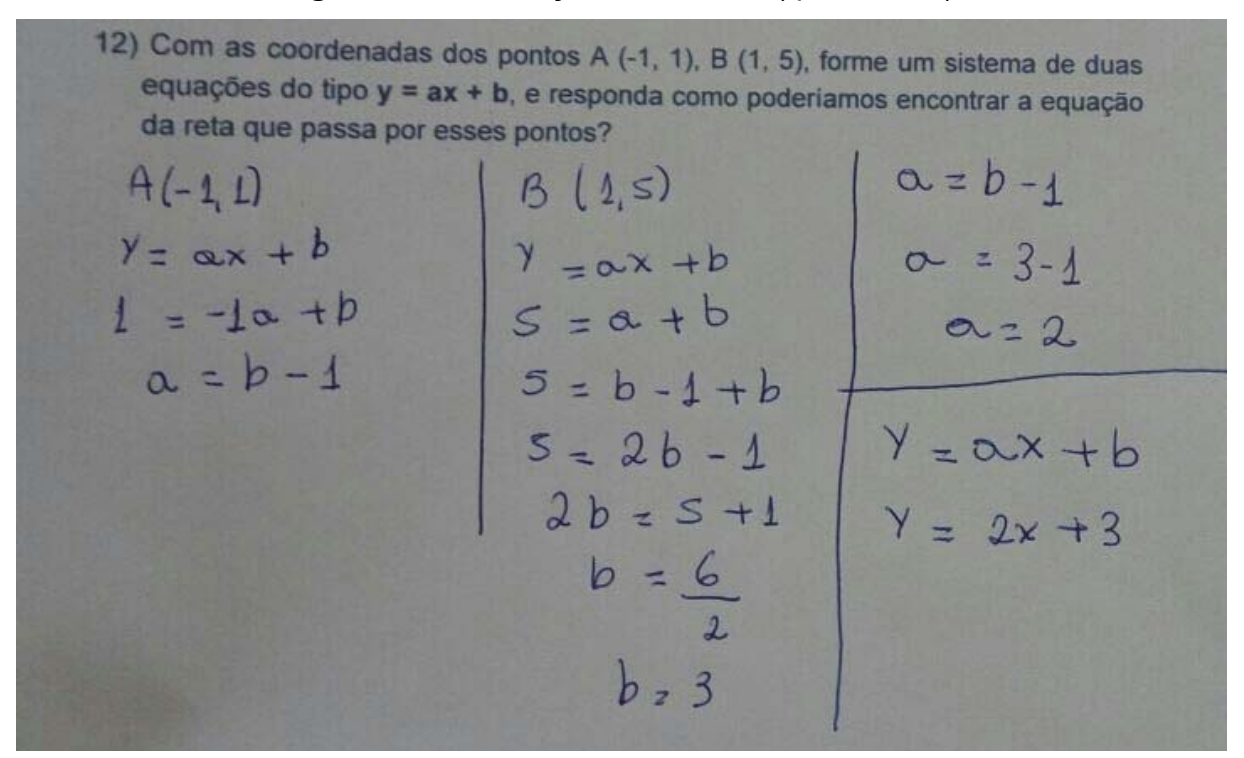

**Figura 19 -** Resolução do aluno C (questão 12).

Fonte: Foto do Autor

A questão 12 tinha por objetivo levar o aluno a encontrar a equação da reta que passa pelos pontos A e B, podemos observar que o aluno montou um sistema com duas equações e depois substituiu na equação geral  $y = a \cdot x + b$ , assim encontrando a equação da reta que passa pelos pontos A e B (figura19).

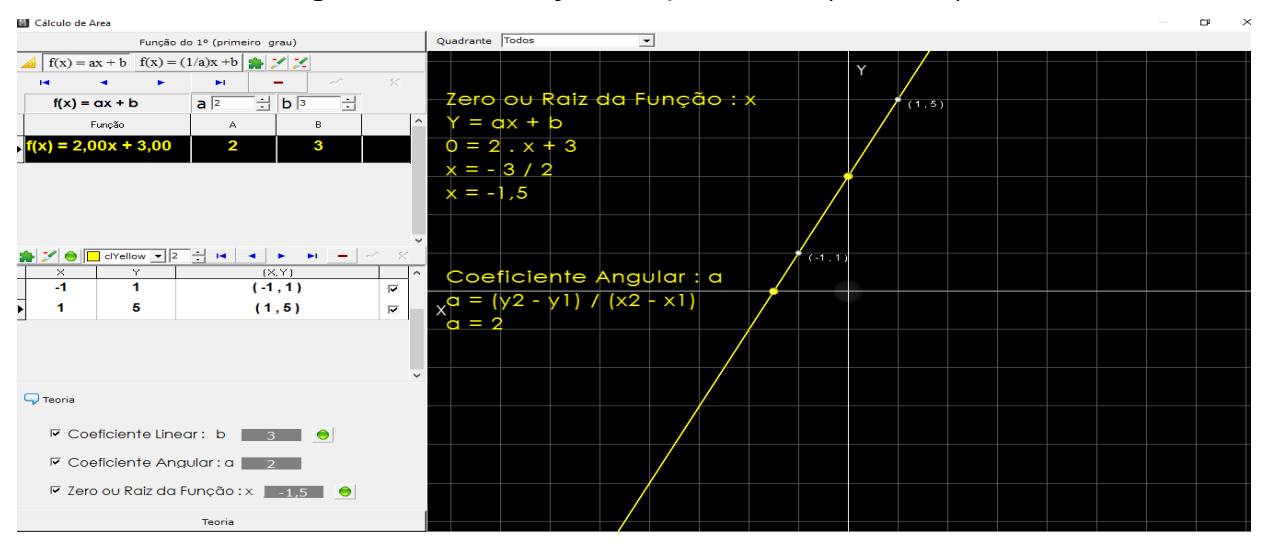

**Figura 20 -** Resolução da questão 12 (*software*)

Fonte: Foto do Autor

A atividade 2 tinha por objetivo levar o aluno a perceber a importância da aplicação matemática na economia através das funções Custo, Receita e Lucro e a variação dos registros de representação.

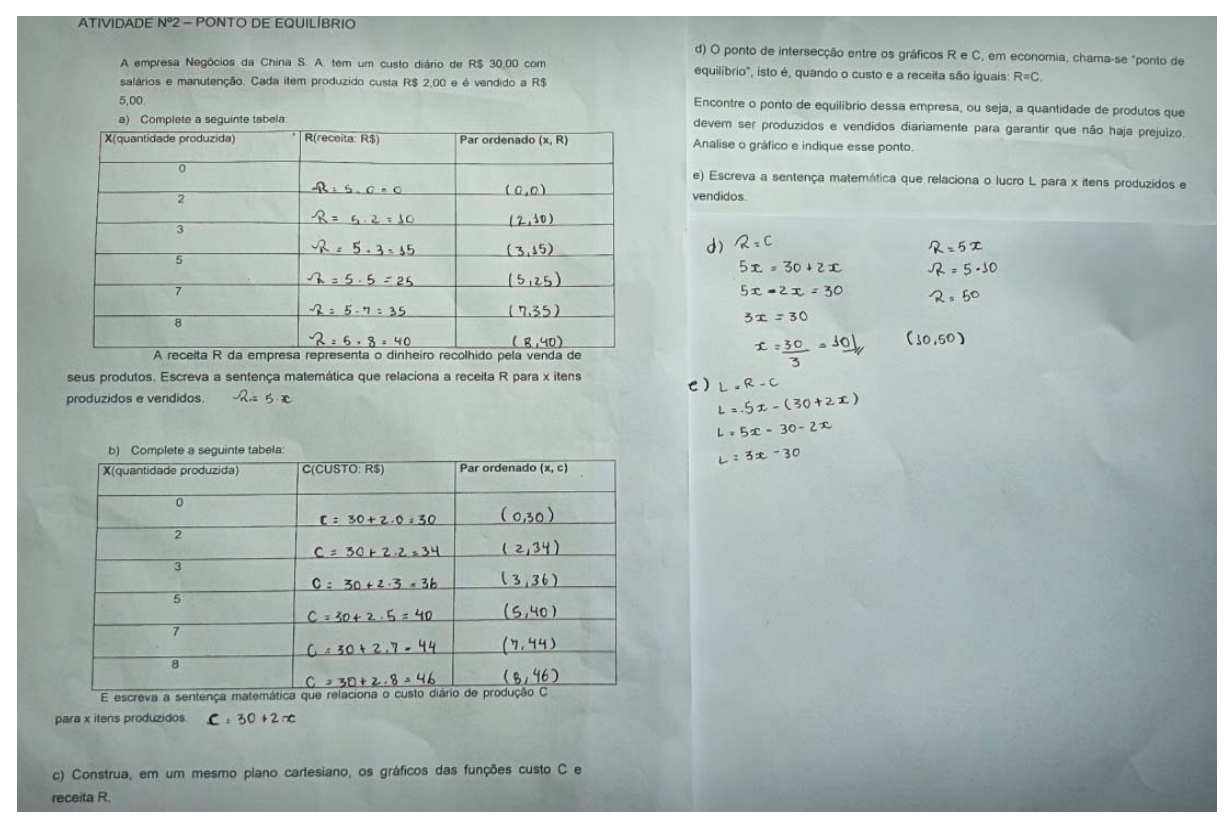

**Figura 21 -** Resolução da atividade 2 (Aluno D)

Fonte: Foto do Autor

A utilização das várias representações de um determinado objeto matemático deve ser trabalhada pelos professores e, assim, quando o aluno é capaz de articular essas representações dentro de um determinado registro ou entre os registros, dizemos que a aprendizagem e mais significativa. Existem vários registros possíveis de representação para um mesmo objeto, a elaboração da atividade 2 foi realizada afim de mostrar essas variações de registros de representações. Podemos observar na resolução da atividade 2 (figura21), partindo da representação da linguagem natural, o aluno D chega em várias representações, como podemos observar na alternativa a) onde por meio da linguagem natural chegou a representação algébrica  $(R = 5x)$  e em seguida a representação por tabela, tendo mesmo raciocino para a alternativa b). Já na alternativa c) partiu da representação algébrica para a representação gráfica, como mostra a figura 22.

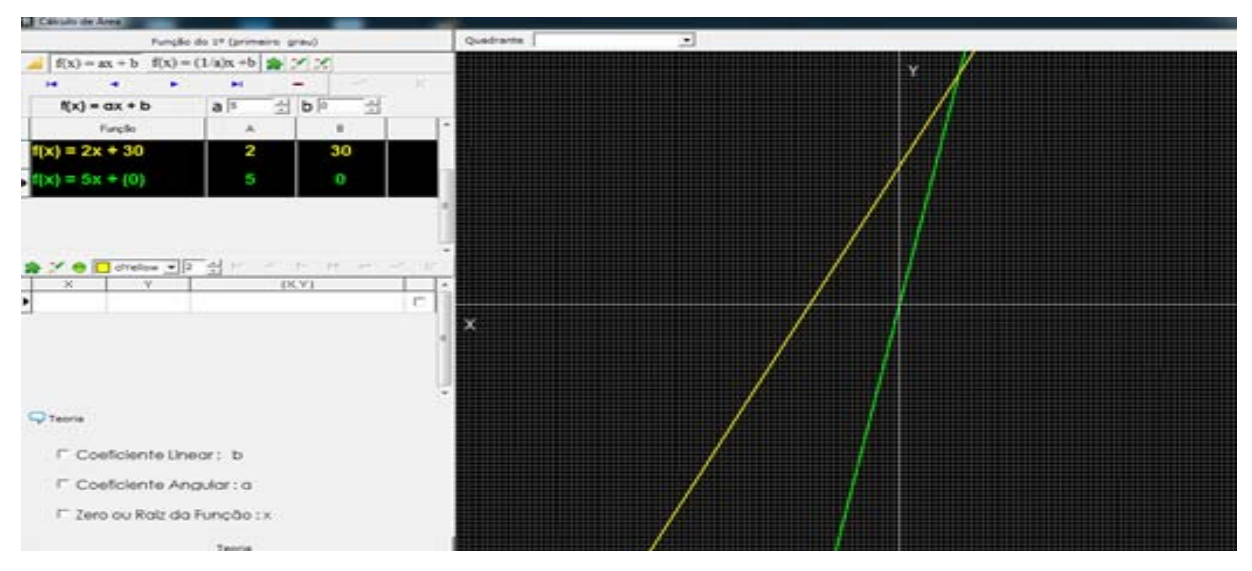

**Figura 22 -** Tela resolução c do aluno D (software)

Fonte: Foto do Autor

Na alternativa d (figura21), o aluno D com base no conceito dado sobre ponto de equilíbrio, igualou as funções e encontrou o valor de  $x$ , logo em seguida substituiu o valor encontrado na função receita, com isso achando o ponto (10,50) de equilíbrio onde não a prejuízo, podemos observar na figura 22, que esse ponto é onde a intercessão das duas retas.

6.3. Pós-teste

O pós-teste foi aplicado 21 dias após o pré-teste, e tinha como principal objetivo verificar, depois da aplicação do software educativo, se houve melhoria na compreensão dos conceitos de função afim, relacionadas a representação gráfica, algébrica e sua aplicação na economia.

Usamos os mesmos exercícios do pré-teste, mas com gráficos diferentes (apêndice 4), e acrescentamos uma questão do Enem relacionada a aplicação na economia, conforme o anexo 1.

Os resultados gerais e a comparação entre pré e pós-teste encontram-se a seguir:

| Questões           | Acertos        |     | $\%$           |     | <b>Erros</b> |                | $\%$ |                |
|--------------------|----------------|-----|----------------|-----|--------------|----------------|------|----------------|
|                    | Pré            | Pós | Pré            | Pós | Pré          | Pós            | Pré  | Pós            |
| Exercise.1(1)      | 0              | 5   | 0              | 100 | 5            | $\mathbf 0$    | 100  | $\overline{0}$ |
| Exercise.1(2)      | $\overline{0}$ | 5   | $\overline{0}$ | 100 | 5            | $\overline{0}$ | 100  | $\overline{0}$ |
| $Exerc.II(1-a)$    | $\overline{0}$ | 3   | $\overline{0}$ | 60  | 5            | $\overline{2}$ | 100  | 40             |
| $Exerc.II(1-b)$    | $\overline{0}$ | 3   | 0              | 60  | 5            | $\overline{2}$ | 100  | 40             |
| $Exercise.II(1-c)$ | $\overline{0}$ | 4   | $\overline{0}$ | 80  | 5            | 1              | 100  | 20             |
| $Exerc.II(2-a)$    | $\overline{0}$ | 4   | $\overline{0}$ | 80  | 5            | 1              | 100  | 20             |
| $Exercise.11(2-b)$ | $\overline{0}$ | 4   | 0              | 80  | 5            | 1              | 100  | 20             |
| $Exercise.I(2-c)$  | $\overline{0}$ | 3   | $\overline{0}$ | 60  | 5            | $\overline{2}$ | 100  | 40             |
| Exercise.          | $\overline{0}$ | 3   | $\Omega$       | 60  | 5            | $\overline{2}$ | 100  | 40             |
| Exerc.III(2)       | 1              | 4   | 20             | 80  | 4            | 1              | 80   | 20             |
| Questão(ENEM)      | -              | 3   |                | 60  |              | $\overline{2}$ |      | 40             |

**Tabela 3 -** Taxa de acertos e erros dos exercícios do pré-teste e pós-teste.

Fonte: O autor

**Gráfico 7 -** Acertos e erros das questões do pré-teste e pós-teste

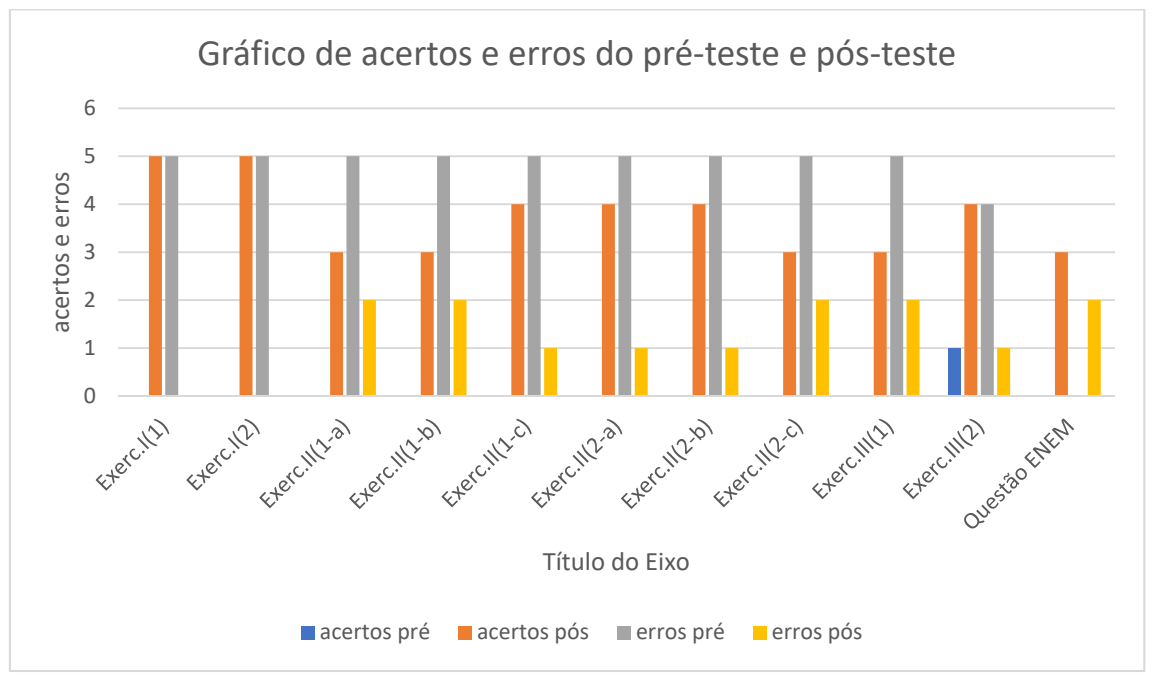

Fonte: O autor

Podemos observar na tabela 2, a evolução dos alunos em relação ao pré-teste, nas figuras 23 e 24 mostram que os alunos compreenderam melhor os conceitos de função afim, com a utilização do software educativo.

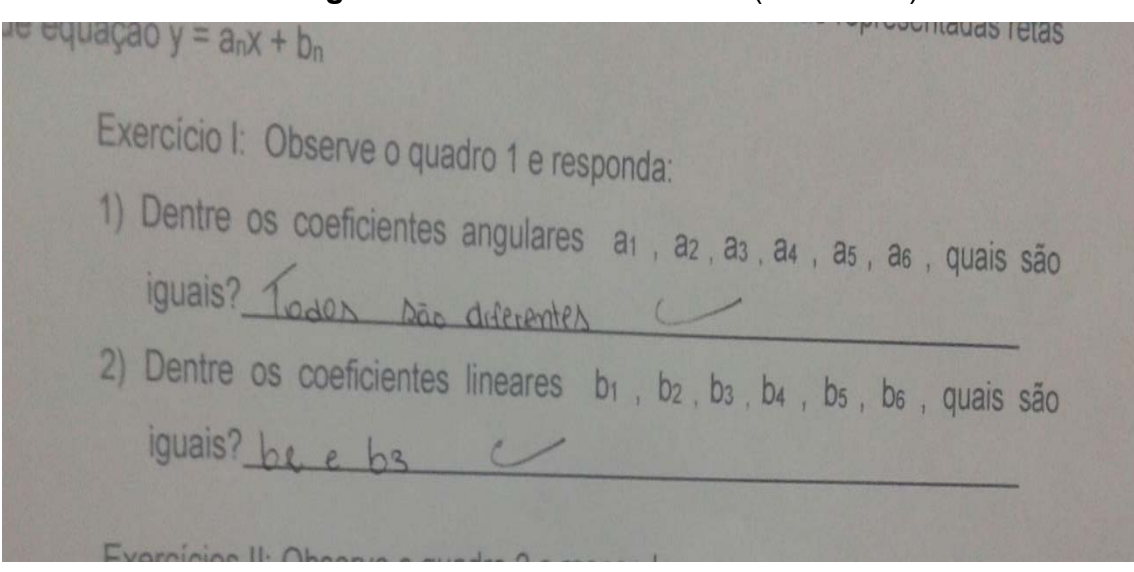

**Figura 23 -** Atividade Pós-teste (exercício I)

Fonte: Foto do Autor

**Figura 24 -** Atividade Pós-teste (exercício II (2))

2) Quais os coeficientes lineares b1, b2, b3, b4, b5, b6 são: a) Positivos  $\phi$   $h$ <sup>4</sup>  $\nu$   $b$  2 b) Negativos b3, b4 & b6 c) Nulos b 5

Fonte: Foto do Autor

10. (ENEM, 2011) Uma indústria fabrica um único tipo de produto e sempre vende tudo o que produz. O custo total para fabricar uma quantidade q de produtos é dado por uma função, simbolizada por CT, enquanto o faturamento que a empresa obtém com a venda da quantidade q também é uma função, simbolizada por FT. O lucro total (LT) obtido pela venda da quantidade q de produtos é dado pela expressão LT(q) = FT(q) - CT(q). Considerando-se as funções FT(q) = 5q e  $CT(q) = 2q + 12$  como faturamento e custo, qual a quantidade mínima de produtos que a indústria terá de fabricar para não ter prejuízo?  $a)0$  $b)1$   $c)3$  $e) 5$  $M<sup>4</sup>$ LT(q) = FT(q) - CT(q)<br>
LT(q) = 5q - 24 + 12<br>
LT(q) = 3q + 12<br>
<br>  $Q = \frac{12}{3}$  + 14<br>
LT= 20  $LT: 20 - 8 + 12$ <br> $LT = 20 - 20$ **Gráficos** a industria terá que pábricar no minimo 4 produtos Quadro 1: para que o lucro reja ignal a zero o e não haja-

**Figura 25 -** Resolução da questão ENEM (aluno A)

Fonte: Foto do Autor

Podemos observar que o aluno A substituiu as informações dadas e percebeu que o lucro é igual a 0, e encontrou a quantidade mínima de produtos para que não haja prejuízo, apesar do aluno ter feito um equívoco no jogo de sinal, mas o objetivo principal era mostrar a compreensão em relação a funções aplicada na economia.

Acreditamos que o uso da informática no processo de ensino de matemática cria outras possibilidades de aprendizagem e se torna uma importante ferramenta de apoio ao trabalho realizado pelo professor em sala de aula, podendo estimular o aluno na busca de novas informações, sendo que estes, por sua vez, adquirem mais interesse em aprender.

Como vimos anteriormente, a compreensão matemática depende da utilização de dois ou mais registros de representação e, nesse sentido, é preciso observar nessas transformações a diferença entre objeto representado e o próprio objeto matemático. E, dessa forma, acreditamos que o modelo teórico proposto por Duval, tem se apresentado como um referencial capaz de tratar das questões relativas ao funcionamento cognitivo dos alunos, e também, de alguns fenômenos ligados ao processo de aprendizagem.

#### **CONCLUSÃO**

Diante do que foi exposto em nossa pesquisa, podemos concluir que o ensino da Função vai muito além do que passar o conteúdo e acreditar que somente com isso, o aluno conseguirá resolver os problemas. A partir dessa pesquisa podemos verificar que isso é um grande equívoco. Entende-se que é necessária uma metodologia em que o professor interaja, questione, tire dúvidas e, enfim, auxilie o aluno o tempo todo para que este não desanime. Apresentou-se, neste trabalho, como o assunto é abordado pelos Parâmetros Curriculares Nacionais, e se verificou, no mesmo tópico, que a temática deve ser ministrada aos alunos de Ensino Médio. Desse modo, os problemas citados neste estudo servem apenas para nortear o trabalho do professor, o qual deve tornar sua abordagem o mais interessante possível para os discentes.

Para realizarmos esse experimento nos referenciamos na teoria de Raymond Durval para melhor compreensão do objeto matemático, pois trabalhamos com registros de semióticas com o auxílio da informática através de software educativo Mestre 3D Mat afim de propor aos alunos uma nova abordagem acerca do aprendizado da Função do 1º grau.

No que diz respeito a participação dos alunos nas atividades desenvolvidas, observou-se um maior comprometimento desses com o estudo, uma vez que eles participaram muito mais com a sessão de informática, do que com o ensino tradicional, mostrando que o estudo da matemática pode, sim, ser prazeroso.

Dentre os pontos positivos da utilização do software foi possível verificar um melhor aproveitamento do tempo de aula com assuntos relevantes como: explorar conceitos que surgem no decorrer dos conteúdos abordados e que em sala de aula podem passar despercebidos, assim como esclarecer certas dúvidas, pois no ambiente virtual os exercícios ficam mais precisos e as conclusões mais evidentes.

Notou-se um espírito de solidariedade e cooperação entre os alunos na realização das tarefas, auxiliando na compreensão do conteúdo, na apropriação e manuseio do software, bem como na interpretação dos conceitos abordados que requerem maior atenção.

Também foi visível o desenvolvimento da associação de ideias e da sua representação escrita, através da elaboração de textos construídos a partir de suas próprias interpretações.

Concluímos que através dessa pesquisa, foi possível a resolução da problemática proposta neste trabalho, pois com o auxílio da informática, conseguimos melhorar a compreensão dos conceitos e representações gráficas da Função afim.

As análises do pré-teste mostram a dificuldade de compreensão da função, observamos que suas maiores dificuldades foram voltadas para a análise gráfica, buscamos com auxílio do software para facilitar a visualização de gráficos da função afim.

Reconhecemos a importância da sessão de informática no processo ensinoaprendizagem, porém, não podemos deixar de destacar as dificuldades enfrentadas pelo professor para implementação dessa metodologia diferenciada em sala de aula, no entanto entendemos que o papel do professor pode superar todas essas dificuldades assim como já afirmava Valente desde 1999 em seu trabalho sobre o diferencial do computador na sociedade do conhecimento, pois independe somente de estrutura física, mas da postura do professor diante da transmissão do conhecimento.

## **REFERENCIA**

BORBA, M. C.; PENTEADO, M. G. **Informática e educação matemática**. 2. ed. Belo Horizonte: Autêntica, 2001.

BORBA, M. de C. e PENTEADO, M. G. **Informática e Educação Matemática**. 3ª ed. Belo Horizonte: Autêntica, 2003, p. 45.

CANO, Cristina A. **Os recursos da informática e os contextos de ensino e aprendizagem.** In: SANCHO, Juana M. Para Uma Tecnologia Educacional. Porto Alegre: ArtMed, 1998.

COLOMBO, J.A.A.; MORETTI, M.T. **Registros de Representação Semiótica como Alternativa na Organização Curricular da Matemática no Ensino Fundamental**. In: Anais do VIII EBRAPEM – Encontro Brasileiro de Estudantes de Pós-Graduação em Educação Matemática, Londrina, 2004.

DANTE, L. R. **Matemática: Contexto e Aplicação.** 2.ed. São Paulo:Ática, 2005. **Digital**. In: Boletim da SPM 53. 2005.

DANTE, L. R. **Matemática: Volume único.** 1.ed. São Paulo:Ática, 2005.

DUVAL R. **Approche cognitive des problèmes de géométrie, Annales de Didactiques et de sciences cognitives**, IREM de Strarsbourg v.1, p.57-74, 1988.

Duval, R. (2009). **Semiósis e pensamento humano: registros semióticos e aprendizagens intelectuais**. Trad. Lenio Fernandes Levy e Marisa Rosane Abreu da Silveira. São Paulo: Livraria da Física.

DUVAL, R.; EGRET, M. A. **Introduction à la démonstration et apprentissage du raisonnement déductif**. Repères, 12, p. 114-140, 1993.

DUVAL, Raymond. **Registros de representação semiótica e funcionamento cognitivo da compreensão em matemática**. In: MACHADO, S. D.A. (Org.). **Aprendizagem em matemática: registros de representação semiótica**. Campinas: Papirus, 2003, p.11-33.

FONSECA, J. J. S. **Metodologia da pesquisa científica.** Fortaleza: UEC, 2002. Apostila.

HARSHBARGER, R J.;REYNOLDS, J. J. **Matemática Aplicada: Administração, Economia, Ciências Sociais e Biológicas.** 7.ed. São Paulo:McGraw - Hill, 2.006.

IEZZI, G.;DOLCE, O.;DEGENSZAJN, D.;PÉRIGO, R. **Matemática: Volume Único.**  São Paulo:Atual, 1997.

MERCADO, Luis Paulo Leopoldo. **Formação continuada de professores e novas tecnologias**. Maceió. EDUFAL, 1999.

MINISTÉRIO DA EDUCAÇÃO, **Parâmetros Curriculares Nacionais do Ensino Médio**, Brasília, 1999.

MORETTI, M.T. **O Papel dos Registros de Representação na Aprendizagem de Matemática.** Contrapontos - ano 2 - n. 6 - p. 423-437 - Itajaí, set./dez. 2002.

ROCHA, E. M.; RODRIGUES, J. F. **A Comunicação da Matemática na Era**  VALENTE, 1. A. **Por Quê o Computador na Educação.** Em lA. Valente (org.). Computadores e Conhecimento: repensando a educa- ção (pp. 24-44). Campinas, SP: Gráfica da UNICAMP, 1993.

Valente, J.A. (1993b). **Por Quê o Computador na Educação**. Em J.A. Valente (Org.), Computadores e Conhecimento: repensando a educação (pp. 24-44). Campinas, SP: Gráfica da UNICAMP.

VALENTE, J.A. Informática na educação> **Como, Para que e Por Que. In Revista Brasileira de Ensino de Bioquímica e Biologia Molecular**. 01/2001. Disponível em http://www.sbbp.org.br/revista/artigo.pil Acessado em 17 de jun. de 2005.

VALENTE, José Armando (org). **O computador na sociedade do conhecimento.** Campinas: UNICAMP/NIED, 1999.

## **APÊNDICE A** - Pré-teste (função afim)

Em todos os exercícios que seguem, para um número natural n a reta  $r_n$  tem para equação y =  $a_nx + b_n$  onde  $a_n$  e  $b_n$  são números reais.

Nos anexos estão os quadros e em cada um deles estão representadas retas de equação  $y = a_n x + b_n$ 

Exercício I: Observe o quadro 1 e responda:

1) Dentre os coeficientes angulares  $a_1$ ,  $a_2$ ,  $a_3$ ,  $a_4$ ,  $a_5$ ,  $a_6$ , quais são iguais?

 $\mathcal{L}_\text{max}$  , and the contract of the contract of the contract of the contract of the contract of the contract of the contract of the contract of the contract of the contract of the contract of the contract of the contr

2) Dentre os coeficientes lineares  $b_1$ ,  $b_2$ ,  $b_3$ ,  $b_4$ ,  $b_5$ ,  $b_6$ , quais são iguais?

Exercícios II: Observe o quadro 2 e responda:

- 1) Quais os coeficientes angulares  $a_1$ ,  $a_2$ ,  $a_3$ ,  $a_4$ ,  $a_5$ ,  $a_6$  são:
- a) Positivos\_\_\_\_\_\_\_\_\_\_\_\_\_\_\_\_\_\_\_\_\_\_\_\_\_\_
- b) Negativos\_\_\_\_\_\_\_\_\_\_\_\_\_\_\_\_\_\_\_\_\_\_\_\_\_
- c) Nulos\_\_\_\_\_\_\_\_\_\_\_\_\_\_\_\_\_\_\_\_\_\_\_\_\_\_\_\_\_
- 2) Quais os coeficientes lineares  $b_1$ ,  $b_2$ ,  $b_3$ ,  $b_4$ ,  $b_5$ ,  $b_6$  são:
- a) Positivos\_\_\_\_\_\_\_\_\_\_\_\_\_\_\_\_\_\_\_\_\_\_\_\_\_\_
- b) Negativos\_\_\_\_\_\_\_\_\_\_\_\_\_\_\_\_\_\_\_\_\_\_\_\_\_
- c) Nulos\_\_\_\_\_\_\_\_\_\_\_\_\_\_\_\_\_\_\_\_\_\_\_\_\_\_\_\_\_

Exercícios III: Observe o quadro 3 e responda:

1) Colocar os coeficientes angulares  $a_1$ ,  $a_2$ ,  $a_3$ ,  $a_4$ , em ordem crescente:

 $\mathcal{L}_\text{max}$  , and the contribution of the contribution of the contribution of the contribution of the contribution of the contribution of the contribution of the contribution of the contribution of the contribution of t

2) Colocar os coeficientes lineares b<sub>1</sub>, b<sub>2,</sub> b<sub>3</sub>, b<sub>4</sub>, em ordem crescente:

\_\_\_\_\_\_\_\_\_\_\_\_\_\_\_\_\_\_\_\_\_\_\_\_\_\_\_\_\_\_\_\_\_\_\_\_\_\_\_\_\_\_\_\_\_\_\_\_\_\_\_\_\_\_\_\_\_\_

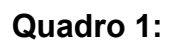

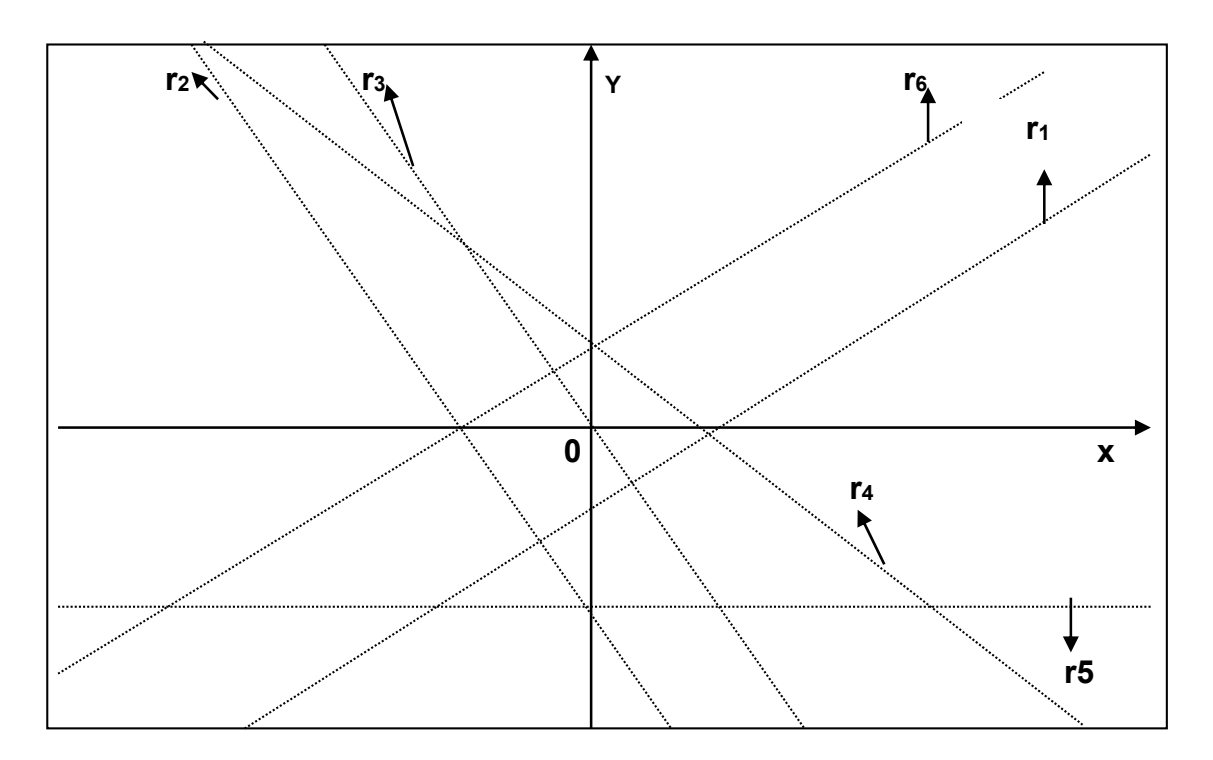

# **Quadro 2:**

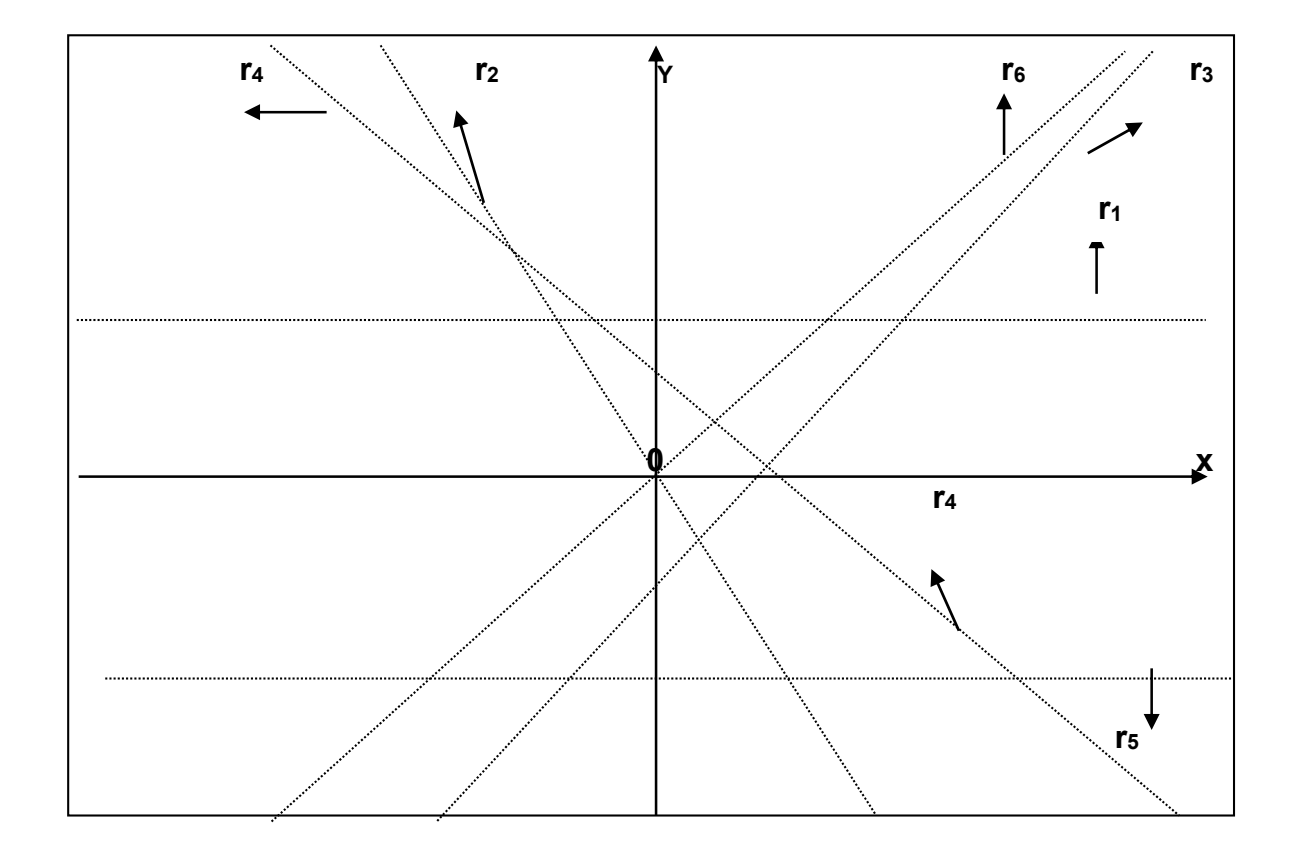

# **Quadro 3:**

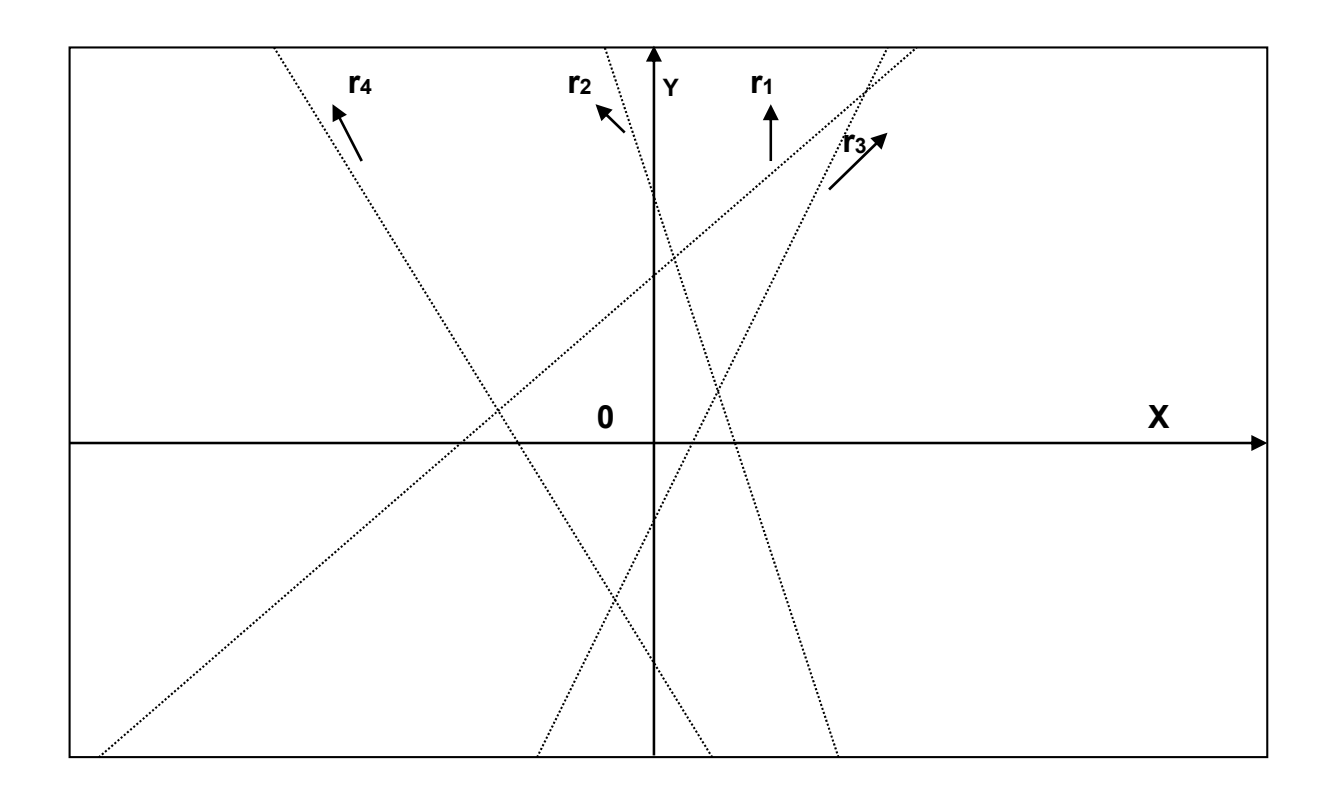

# **APÊNDICE B -** Função afim (y = ax + b)

## **ATIVIDADE 1 (PRELIMINAR: RETAS)**

Com a ajuda do programa, responda as questões abaixo:

Nas questões 1, 2 e 3 atribua um valor qualquer para **a.**

- 1) Considerando a função **y = ax + b**. O que acontece com a reta quando você varia o **b**? (use a animação).
- 2) O que se pode afirmar a respeito do gráfico da função **y = ax + b,** quando **b** é positivo? Quando **b** é negativo? E quando **b** vale zero?
- 3) Considerando as funções do tipo **y = ax + b.** O que acontece com os seus respectivos gráficos, nos seguintes casos:
	- a) Quando **b** = 1 e quando **b >** 1 (use retas diferentes no segundo caso);
	- b) Quando **b** = -1 e quando **b < -**1 (use retas diferentes no segundo caso).
- 4) Que relação você vê entre o valor do coeficiente **b** e a reta?

Nas questões 5, 6 e 7 atribua um valor qualquer para **b**.

- 5) Considerando a função **y = ax + b**. O que acontece com a reta quando você varia o **a**? (use a animação).
- 6) O que se pode afirmar a respeito do gráfico da função **y = ax + b,** quando **a** é positivo? Quando **a** é negativo? E quando **a** vale zero?
- 7) Considerando as funções do tipo **y = ax.** O que acontece com os seus respectivos gráficos, nos seguintes casos:
	- a) Quando **a** = 1 e quando **a >** 1 (use retas diferentes no segundo caso);
	- b) Quando **a** = -1 e quando **a < -**1 (use retas diferentes no segundo caso).
- 8) Que relação você vê entre o valor do coeficiente **a** e a reta?
- 9) Considere as duplas de funções:

a)  $y = 2x e y = -2x$ b)  $y = x e y = 3x$ c)  $y = -x e y = -5x$ d)  $y = x + 1$  e  $y = x - 1$ e)  $y = -3x - 6$  e  $y = -3x + 6$ 

Trace seus gráficos com cores diferentes e escreva, de cada item, qual a mudança ocorrida em suas posições gráficas.

10) Considere as funções:

 $\bullet$   $y = x - 2$ 

1

•  $y = -2x + 6$ 

Trace seus gráficos e determine:

- a) Quais os pontos em que as retas cortam o eixo x. Anote os resultados.
- b) Que relação existe entre os pontos A(2, 0) e B(3, 0) e as retas?
- c) Como é possível saber algebricamente qual é o ponto de intersecção da reta com o eixo x?
- 11) Verifique quais dos pontos<sup>3</sup> A (10, 12), B(0,4) e C(-2, 0) pertence ao gráfico da função y = x + 2? Explique sua resposta. (Use a janela "tabela/expressões algébricas" do programa para confirmar sua resposta).
- 12) Com as coordenadas dos pontos A (-1, 1), B (1, 5), forme um sistema de duas equações do tipo **y = ax + b**, e responda como poderíamos encontrar a equação da reta que passa por esses pontos?

<sup>3</sup> Ponto P(x, y): é um ponto do plano cartesiano que possui a abscissa x e a ordenada y. Sendo x e y as coordenadas do ponto P.

# **APÊNDICE C** - Ponto de equilíbrio

A empresa Negócios da China S. A. tem um custo diário de R\$ 30,00 com salários e manutenção. Cada item produzido custa R\$ 2,00 e é vendido a R\$ 5,00.

c) Complete a seguinte tabela:

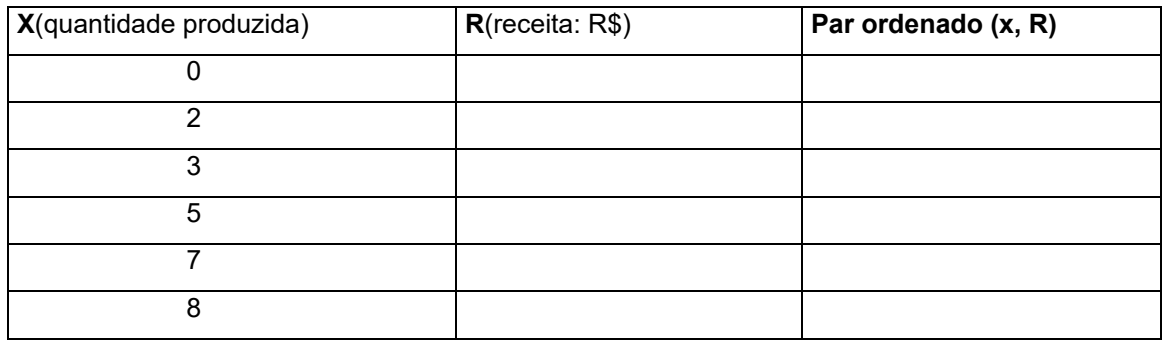

A receita R da empresa representa o dinheiro recolhido pela venda de seus produtos. Escreva a sentença matemática que relaciona a receita R para x itens produzidos e vendidos.

d) Complete a seguinte tabela:

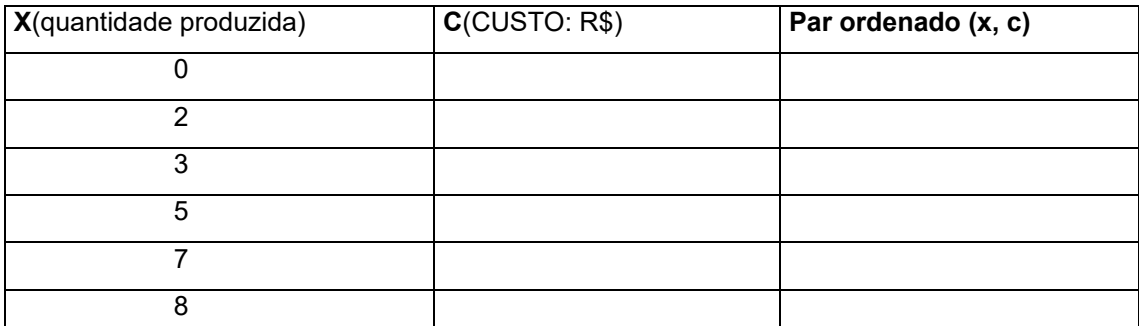

E escreva a sentença matemática que relaciona o custo diário de produção C para x itens produzidos.

c) Construa, em um mesmo plano cartesiano, os gráficos das funções custo C e receita R.

d) O ponto de intersecção entre os gráficos R e C, em economia, chama-se "ponto de equilíbrio", isto é, quando o custo e a receita são iguais: R=C.

Encontre o ponto de equilíbrio dessa empresa, ou seja, a quantidade de produtos que devem ser produzidos e vendidos diariamente para garantir que não haja prejuízo. Analise o gráfico e indique esse ponto.

e) Escreva a sentença matemática que relaciona o lucro L para x itens produzidos e vendidos.

# **APÊNDICE D**

# **QUADRO 1:**

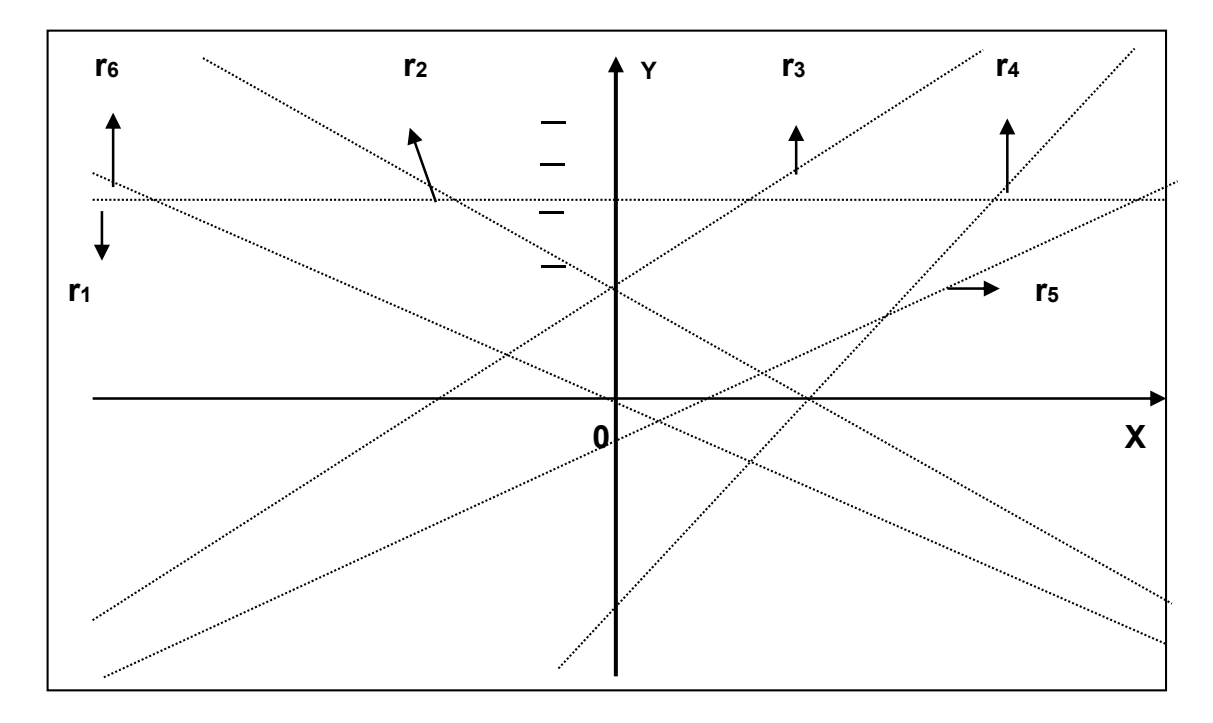

# **QUADRO 2:**

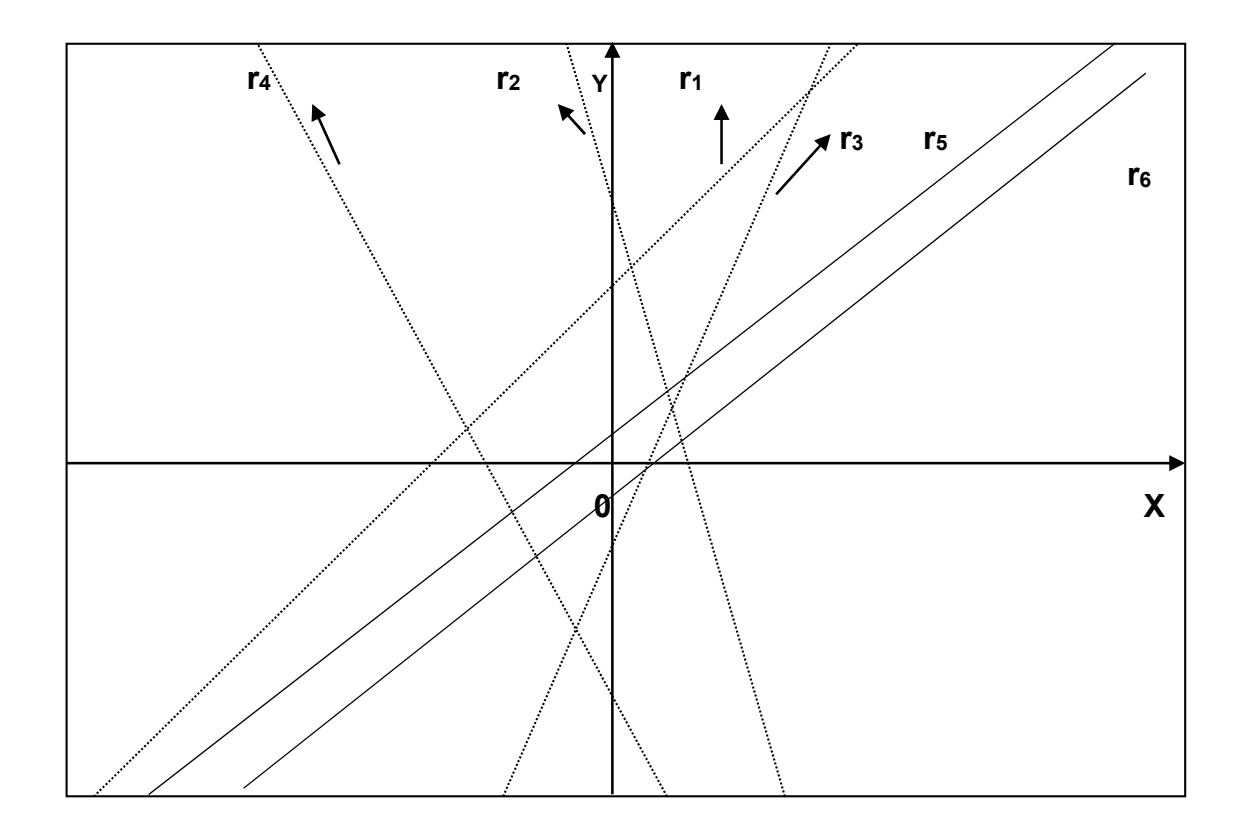
## **QUADRO 3:**

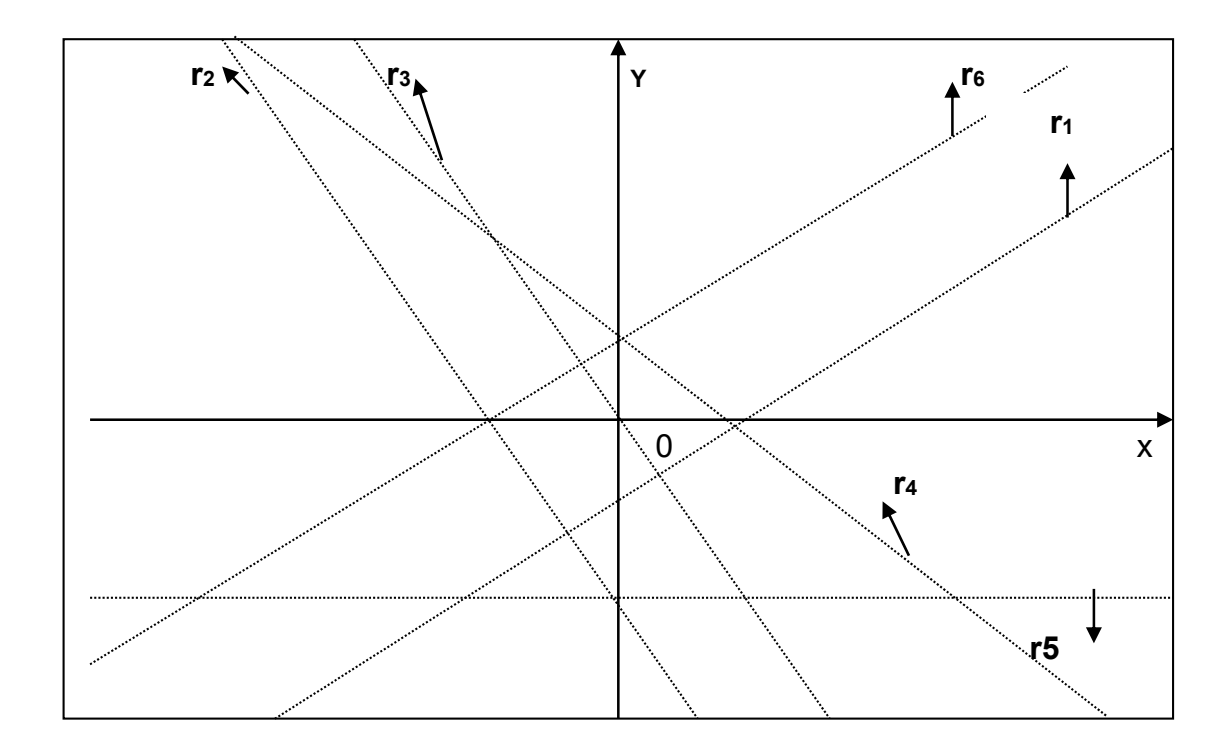

## **ANEXO A - Questão do Enem**

10. (ENEM, 2011) Uma indústria fabrica um único tipo de produto e sempre vende tudo o que produz. O custo total para fabricar uma quantidade q de produtos é dado por uma função, simbolizada por CT, enquanto o faturamento que a empresa obtém com a venda da quantidade q também é uma função, simbolizada por FT. O lucro total (LT) obtido pela venda da quantidade q de produtos é dado pela expressão  $LT(q) = FT(q) - CT(q)$ . Considerando-se as funções  $FT(q) = 5q e$  $CT(q) = 2q + 12$  como faturamento e custo, qual a quantidade mínima de produtos que a indústria terá de fabricar para não ter prejuízo?

 $a)0$  $b)1$  $c)$  3  $d)$  4  $e) 5$